# **ESCUELA POLITÉCNICA NACIONAL**

# **FACULTAD DE INGENIERÍA MECÁNICA**

# **DISEÑO Y CONSTRUCCIÓN DE UN SISTEMA DE MEDICIÓN DE DEFORMACIÓN DE BANDA (TEXTIL) + PLACA DE GRAFENO SOMETIDA A TRACCIÓN**

# **TRABAJO DE INTEGRACIÓN CURRICULAR PRESENTADO COMO REQUISITO PARA LA OBTENCIÓN DEL TÍTULO DE INGENIERA MECÁNICA**

# **LESLIE LIZBETH LANDÁZURI LÓPEZ**

**leslie.landazuri@epn.edu.ec**

**DIRECTOR: ING. CARLOS ENRIQUE CEVALLOS BARRAGÁN PhD.**

**carlos.cevallos02@epn.edu.ec**

**DMQ, agosto de 2022**

### **CERTIFICACIONES**

Yo, LESLIE LANDÁZURI declaro que el trabajo de integración curricular aquí descrito es de mi autoría; que no ha sido previamente presentado para ningún grado o calificación profesional; y, que he consultado las referencias bibliográficas que se incluyen en este documento.

LESLIE LANDAZURI

Certifico que el presente trabajo de integración curricular fue desarrollado por LESLIE LANDÁZURI, bajo mi supervisión.

 $CY<sup>15</sup>$ 

ING. CARLOS CEVALLOS PhD. **DIRECTOR** 

# **DECLARACIÓN DE AUTORÍA**

A través de la presente declaración, afirmamos que el trabajo de integración curricular aquí descrito, así como el (los) producto(s) resultante(s) del mismo, son públicos y estarán a disposición de la comunidad a través del repositorio institucional de la Escuela Politécnica Nacional; sin embargo, la titularidad de los derechos patrimoniales nos corresponde a los autores que hemos contribuido en el desarrollo del presente trabajo; observando para el efecto las disposiciones establecidas por el órgano competente en propiedad intelectual, la normativa interna y demás normas.

LESLIE LANDÁZURI-LÓPEZ

CARLOS CEVALLOS

# **DEDICATORIA**

El presente trabajo lo quiero dedicar en primera instancia a mi madre Elizabeth López, quien ha sido el pilar fundamental en mi vida académica y formación personal, quien me ha preparado incansablemente día tras día para convertirme en la mujer que ahora soy.

A mi hermana Ghemily, mi luz, quien me ha demostrado que en la vida no hay imposibles si uno mira más allá del horizonte.

A mi abuelita Guadalupe, a quien quiero como una segunda madre por su apoyo incondicional y por enseñarme el valor del trabajo duro y constante.

A mis tíos Diego y Rubby quienes fueron mi guía y motivación para salir adelante a pesar de las dificultades del camino.

A mi compañero de vida, Nicolás, quien me ha apoyado en mis estudios y me ha permitido ver la vida de forma distinta, que no todo siempre será blanco y negro y que siempre un nuevo mañana trae consigo esperanza y oportunidades.

# **AGRADECIMIENTO**

En primer lugar, agradezco a Dios por darme la vida y las fuerzas para culminar esta etapa, por sus bendiciones diarias y por darme la oportunidad de tener salud a pesar de las dificultades.

Agradezco haber tenido la fuerza de voluntad, que me permitió aprender que los diagnósticos médicos no definen quien soy y no condicionan mi habilidad para salir adelante y lograr mis metas, sino que permiten ver la vida desde otra perspectiva, crecer como persona y ser una mujer más fuerte.

Agradezco a mi madre por ser apoyo y fortaleza en mi vida para cumplir cada una de mis metas, gracias por enseñarme a ser una mujer fuerte, independiente y perseverante. A mi hermana por estar presente en cada momento y por impulsarme a seguir adelante. A mi abuelita por creer en mí e inculcarme sus principios. A mis tíos por su cariño, y consejos.

A Nicolás quien ha sido mi mano derecha durante toda esta trayectoria académica, que nos ha permitido crecer profesionalmente y atravesar barreras juntos.

A mi director del TIC el Ing. Carlos Cevallos PhD., por su dirección y paciencia en el desarrollo del presente trabajo y acertados consejos académicos y profesionales.

Al Ing. Fernando Pantoja PhD, por su soporte, tiempo y conocimiento en el desarrollo del TIC.

Un agradecimiento especial a la Ing. Patricia Pontón PhD., por su empatía, consejos académicos y personales. Por brindarme su tiempo en un momento difícil.

# ÍNDICE DE CONTENIDO

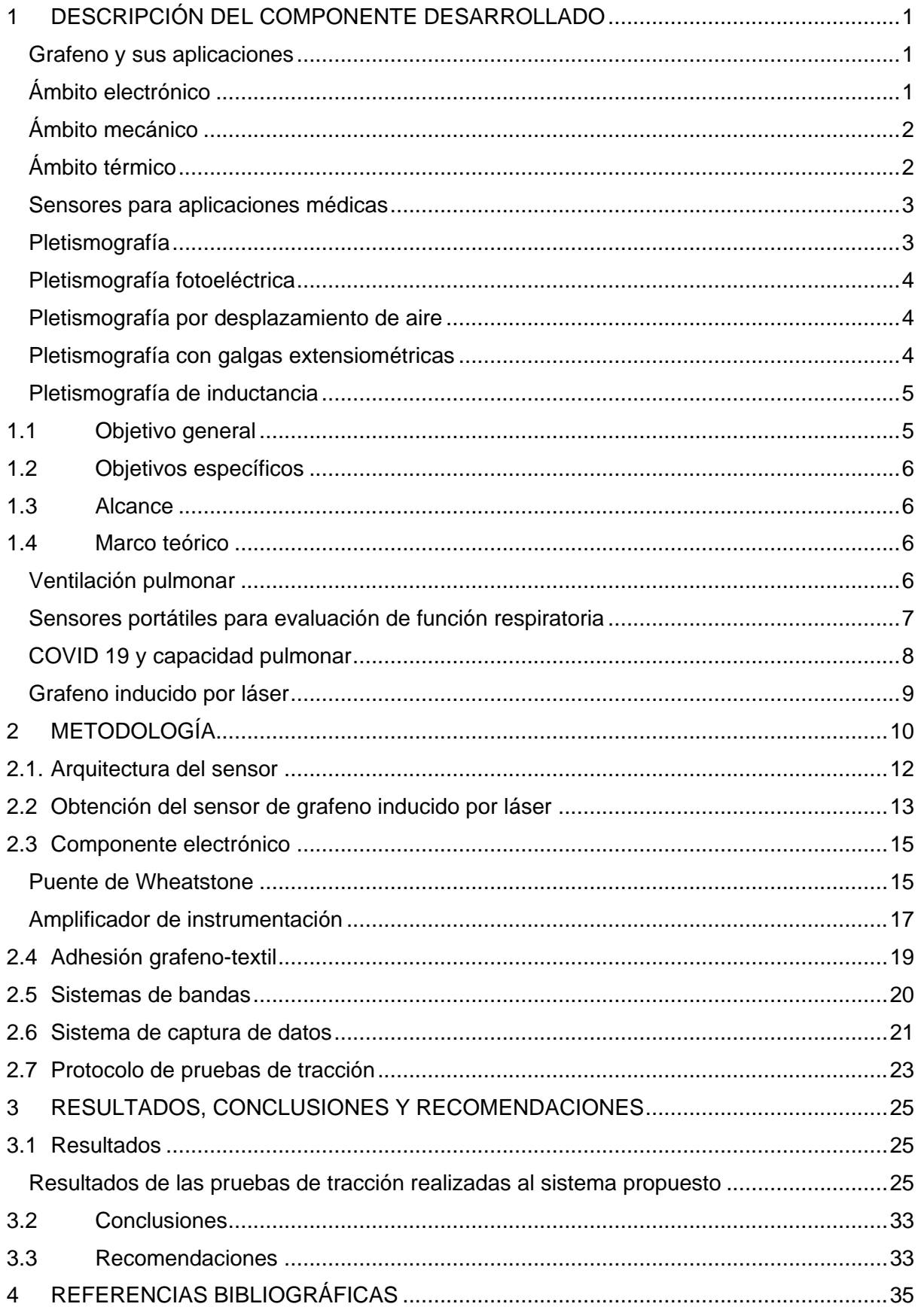

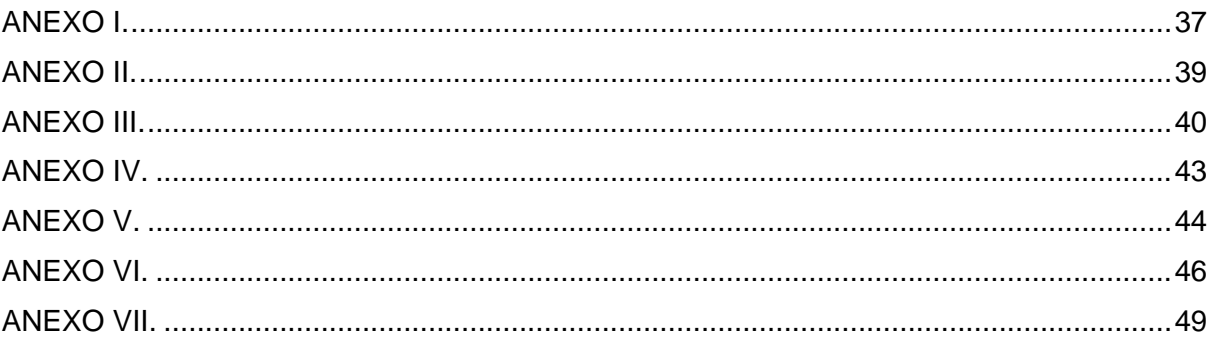

#### **RESUMEN**

En el presente trabajo se desarrolló un sistema de bandas con la implementación de un sensor de grafeno inducido por láser, a partir de poliimida como material base. El grafeno, considerado un material de uso común para dispositivos funcionales flexibles, logró acoplarse adecuadamente en cuanto a sus propiedades mecánicas y eléctricas con la polimiida utilizada.

Se desarrolló la arquitectura de un sensor de tipo lineal para capturar las deformaciones de la banda textil, esto con base en implementar este tipo de prototipo en aplicaciones biomédicas respiratorias.

Se comprobó que la metodología de obtención del sensor garantiza una respuesta lineal del cambio de resistencia con respecto a la deformación del sistema de bandas. Además, se ha demostrado la consistencia y repetibilidad de esta propiedad a través de ensayos de tracción.

Sin embargo, la relación de voltaje con respecto a la deformación en milímetros resultante para el sistema es demasiado baja es decir que, no es satisfactoria para los valores de deformación esperados considerando la aplicación proyectada del sistema de bandas en una caja toráxica humana.

**PALABRAS CLAVE:** biomecánica, grafeno, respiración, textiles, tracción, pletismografía, galga extensiométrica

# **ABSTRACT**

In the present work, a textile band system with the implementation of a laser-induced graphene sensor based on polyimide was developed. Graphene, considered as a commonly used material for flexible functional devices, managed to couple appropriately in terms of its mechanical and electrical properties with the polyimide used.

The architecture of a linear sensor was developed to capture the deformations of the textile band, this, with the aim of developing this prototype with respiratory biomedical applications in mind.

It was demonstrated that the methodology for obtaining the sensor guarantees a linear response of the change in resistance with respect to the deformation of the band system. In addition, the consistency and repeatability of this property has demonstrated through tensile tests.

However, the resulting voltage to strain ratio in millimeters for the system probed to be too low, i.e., not satisfactory for expected strain values considering the projected application of the band system on a human rib cage.

**KEYWORDS:** biomechanics, graphene, respiration, textiles, tensile test, plethysmography, strain gauge.

# <span id="page-9-0"></span>**1 DESCRIPCIÓN DEL COMPONENTE DESARROLLADO**

#### <span id="page-9-1"></span>**Grafeno y sus aplicaciones**

El grafeno se ha convertido en un material de primer alcance para el uso en varias aplicaciones de carácter multidisciplinario. En transmisión por microscopía electrónica, el grafeno brinda soportes de muestra de grosor de un solo átomo [1]. En biomedicina la estructura bidimensional del grafeno ofrece una amplia área superficial para cargar biomoléculas de manera que se puedan enlazar tintes fluorescentes en bioimagen [2].

Se ha implementado nanoláminas de grafeno como capas de difusión a manera de ensamblaje de electrodos de membrana de las celdas de combustible de metanol directo, en donde existe una capa de soporte para catalizadores, canales electrónicos y de transporte de masa gaslíquido [3].

El grafeno en optoelectrónica se utiliza en dispositivos fotodetectores, moduladores ópticos [4]. En dispositivos de almacenamiento de energía como supercondensadores, se implementa grafeno de manera que permita almacenar energía como en las baterías de Ni-MH (níquelmetalhidruro) [5].

Se implementa además en sensores químicos para detección de moléculas gaseosas debido a la relación superficie-volumen extremadamente alta [6], así como en otras aplicaciones [7].

Las razones de tan amplia y diversa aplicación del grafeno se basan en sus propiedades químicas y físicas como lo son: alta conductividad térmica, rigidez, impermeabilidad a los gases [8]. Las pruebas y posibilidades para el uso de grafeno envuelven una serie de actividades como, el actuar como nanorelleno en compuestos poliméricos, obteniéndose así fines con propiedades mecánicas, eléctricas y propiedades térmicas mejoradas a gran escala [9].

#### <span id="page-9-2"></span>**Ámbito electrónico**

El estudio de grafeno comenzó en principio por sus propiedades electrónicas y eléctricas, las mismas que derivan del número correspondiente a las capas de grafeno en las hojas de este [7].

Se estima que existe materiales diferentes en función de la monocapa, bicapa o tricapa [9].

Se ha demostrado la aplicación potencial del grafeno en transistores gracias a la factibilidad de

cambiar los portadores de carga a partir de huecos hasta electrones, para las cuales a las láminas de grafeno se las aplica en una sola capa, a pesar de que, al aumentarlas, la dependencia disminuye al apantallamiento del campo eléctrico en otras capas [10].

Debido a la movilidad electrónica muy alta del grafeno en diversas temperaturas y bajo exposición de campos magnéticos, existe el efecto Hall<sup>1</sup> cuántico del grafeno en función de los portadores de electrones y huecos [9]. El efecto Hall cuántico de enteros clásico ocurre a  $\frac{4e^2}{h}$  $\frac{e}{h}$ , donde  $e$ , es la carga del electrón y  $h$  es la constante de Planck [9]. Pero en el grafeno ocurre sólo en la mitad de los enteros [9]. Se cree que este efecto se debe a la estructura única de la banda de grafeno [9].

Adicionalmente se ha demostrado que el grafeno suspendido y recocido en  $\frac{\text{Si}}{\text{SiO}_2}$ tiene una movilidad de electrones excepcional, de más de 200 000  $\left[\frac{cm^2}{v}\right]$  $\frac{\text{cm}}{V \cdot s}$ , donde  $V$  es voltio y  $s$  es segundo [8]. Lo que resulta ser el mayor valor reportado de cualquier tipo de material semiconductor [8].

#### <span id="page-10-0"></span>**Ámbito mecánico**

Los materiales a base de carbono poseen excelentes propiedades mecánicas, siendo así que, el grafeno se considera un material muy fuerte distinguido por nanoindentación usando una fuerza atómica microscópica con una resistencia a la tracción de 130  $[GPa]$ , comparado a la del acero al carbono que tiene  $841$  [ $MPa$ ] [5].

En [12], se preparó papel de óxido de grafeno, demostrando que el módulo elástico es de alrededor de 32  $[GPa]$  y la resistencia a la fractura de alrededor de 120  $[MPa]$ . Para mejorar las propiedades mecánicas de estos papeles de grafeno, se introdujeron iones divalentes y polialilamina entre las capas mediante reticulación química.

#### <span id="page-10-1"></span>**Ámbito térmico**

La conductividad térmica del grafeno se origina por la conducción difusiva a alta temperatura y

<sup>1</sup> El efecto Hall establece que cuando un conductor o semiconductor que transporta corriente se introduce en un campo magnético perpendicular, se mide un voltaje en el ángulo recto respecto a la dirección de la corriente [11].

balística a baja temperatura [8].

De acuerdo a [8], mediante el uso del enfoque Green Kubo<sup>2</sup> a partir de una temperatura T superior a 100 [K] (considerando que la temperatura de fusión del agua 373.15 [K]), la relación de dependencia  $k \propto \frac{1}{\pi}$  $\frac{1}{T}$ , se mantiene, donde  $k$  es el coeficiente de conductividad térmica. Lo cual implica que, para rangos de temperatura ambientes, la relación de proporcionalidad inversa se mantiene.

Adicionalmente, gracias a las propiedades térmicas del grafeno, se puede elaborar dispositivos como: sensores térmicos, disipadores de calor, así como materiales compuestos con muy buena conductividad térmica [9].

#### <span id="page-11-0"></span>**Sensores para aplicaciones médicas**

Uno de los dispositivos sensoriales más utilizados en las áreas de electrónica, sistemas robóticos y herramientas médicas son las galgas extensiométricas, tanto en las arquitecturas resistivas como capacitivas, así como basadas en materiales piezoeléctricos o polímeros [14]. Las aplicaciones médicas de estos sensores se basan en la capacidad de correlacionar las deformaciones que sufren los sensores con aplicaciones de presión o esfuerzo en las zonas a las cuales están siendo aplicados.

En particular, la demanda en el sector médico es mayoritaria para sensores flexibles implementados en dispositivo de monitoreo [15]. Esto se debe a sus características de medición de presión en rangos propios biomecánicos [15].

Dichas demandas de este tipo de dispositivos han impulsado la utilización de nanomateriales en el espacio que satisfagan las capacidades flexibles de medición [15]. En particular, se ha estudiado el uso de nanopartículas, nanofibras, nanotubos de carbono, nanoalambres y grafeno como candidatos para lograr estas capacidades [15].

#### <span id="page-11-1"></span>**Pletismografía**

Dentro del desarrollo científico que busca la obtención de datos que permitan determinar patologías o consecuencias en el ámbito respiratorio, existe procesos no invasivos como lo es

<sup>&</sup>lt;sup>2</sup> Green-Kubo representa una expresión para coeficientes de transporte lineal válida para sistemas de temperatura T y densidad arbitrarios [13].

la pletismografía [16].

La pletismografía en este contexto se define como la capacidad de medición de volumen y desplazamiento de aire dentro de los pulmones, para lo cual generalmente son utilizados varios instrumentos electrónicos [16].

Se tienen algunas formas de pletismografía: fotoeléctrica, por desplazamiento de aire, con galgas extensiométricas y la pletismografía de impedancia [16].

#### <span id="page-12-0"></span>**Pletismografía fotoeléctrica**

Consiste en una evaluación de carácter cualitativo en función del volumen sanguíneo cutáneo donde se determinan las propiedades ópticas de un área de piel elegida [16]. Se tiene un electrodo PPG con un fotosensor y un diodo de luz infrarroja, utilizados para medir pulsaciones arteriales o volúmenes venosos transitorios [16].

#### <span id="page-12-1"></span>**Pletismografía por desplazamiento de aire**

Se basa en la medición de la diferencia del volumen de aire que queda dentro de la cámara (pletismógrafo) cuando la persona se encuentra dentro, esta diferencia se la realiza del volumen de aire en la cámara cuando está vacía [16]. De esta manera, el volumen del cuerpo humano se valúa cuando la persona se sienta dentro de la cámara y desplaza un volumen de aire igual al volumen de su cuerpo [16].

#### <span id="page-12-2"></span>**Pletismografía con galgas extensiométricas**

Se hace uso de un medido de tensión, como un transductor mecánico con una aleación de metal de indio y galio como conductores, de manera que, al deformarse dicha galga disminuye su diámetro, aumentando de esta manera la resistencia eléctrica [16]. Además, se enrolla alrededor de un segmento de la extremidad, donde facilita datos circunferenciales en función de la variación de volumen de la extremidad [16].

Este tipo de pletismografía ha sido utilizado para la evaluación de flujo venoso superficial, determinado para las extremidades inferiores como superiores [16], sin embargo, su utilización no se ha determinado para la aplicación de función respiratoria, o bien, la determinación de cambios volumétricos de la caja torácica.

#### <span id="page-13-0"></span>**Pletismografía de inductancia**

Radica en una técnica de monitorización respiratorio no invasiva con base en la estimulación simultánea torácica y abdominal, donde los volúmenes finales contribuyen en función de cada respiración [17].

Descriptivamente se tienen dos bandas ubicadas alrededor de la persona en cuestión, dichas bandas están diseñadas de tela elástica y alambre, con el fin de que las salidas de voltaje del dispositivo RIP sean proporcionales a la caja torácica y abdominal a las áreas se sección transversal rodeadas por dichas bandas [17].

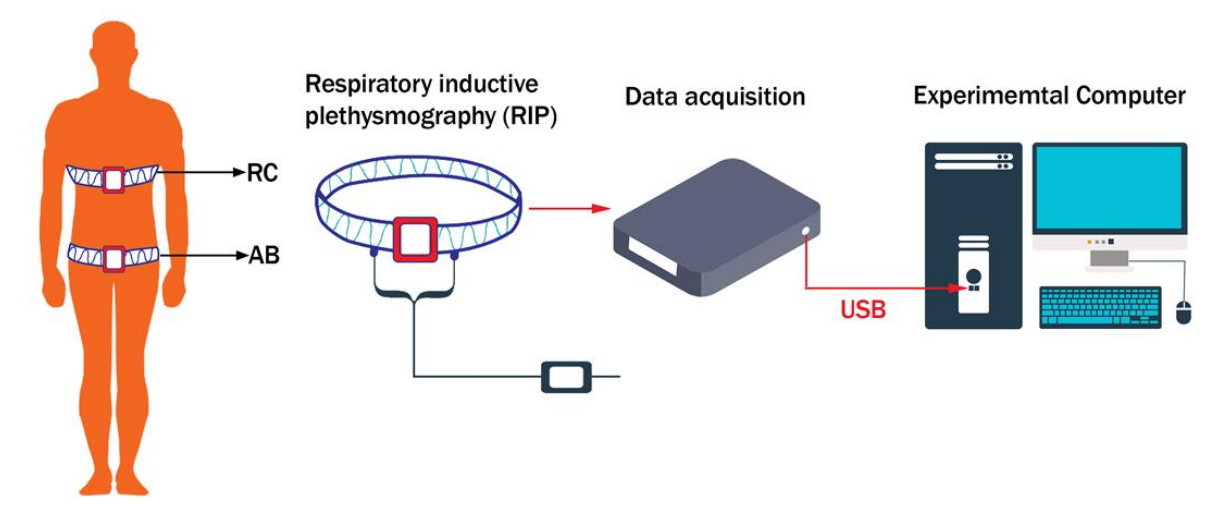

**Figura 1.1.** Representación física general de la pletismografía de inductancia respiratoria. Fuente: [18]

De acuerdo a [16], "la mayor parte de la impedancia resistiva, la corriente es imperceptible para el paciente debido a su bajo amperaje y la corriente alterna reduce su interferencia con los procesos sistemáticos"

Además, cabe mencionar que dichas valoraciones son de carácter cuantitativo en cuanto a unidades de resistencia, que no son valores de fácil relación para el volumen.

# **1.1 Objetivo general**

<span id="page-13-1"></span>Construir un sistema de medición de deformación de banda (textil) + placa de grafeno sometida a tracción.

### <span id="page-14-0"></span>**1.2 Objetivos específicos**

- 1. Diseñar de sensor de inductancia con patrón de grafeno.
- 2. Construir el sistema mecánico utilizando bandas para medir deformación sobre sensores de inductancia.

### **1.3 Alcance**

- <span id="page-14-1"></span>a) Fase de diseño o planteamiento: Obtener un patrón para el sensor de grafeno. Transferir el sensor al textil y realizar pruebas de tracción. Realización del protocolo de pruebas a tracción.
- b) Fase de implementación: Construcción de patrón, transferencia al textil, pruebas de amplificación de señal.
- c) Fase de evaluación**:** Pruebas o evaluación y el análisis de resultados: pruebas de tracción con carga y descarga.

### **1.4 Marco teórico**

#### <span id="page-14-3"></span><span id="page-14-2"></span>**Ventilación pulmonar**

Los principales objetivos de la respiración, son los de proveer oxígeno a los tejidos y de remover dióxido de carbono de estos [19]. En esta sección, se expondrá una de las cuatro funciones principales para alcanzar estos objetivos [19], la ventilación pulmonar.

El mecanismo de expansión y contracción pulmonar puede ser ocasionado por dos maneras: el movimiento hacia arriba y abajo del diafragma para extender o acortar la cavidad torácica; y a través de elevación y depresión de las costillas para incrementar y disminuir el diámetro anteroposterior de la cavidad torácica [19].

Se considera que durante inspiración y expiración normal silenciosa (en reposo), el primer método descrito anteriormente es el empleado casi en su totalidad [19].

La conformidad del sistema caja torácica – pulmones, representa una capacidad de volumen con respecto a presión de 1.1217 $E-6$   $\left[\frac{m^3}{Pa}\right]$  [19].

En el análisis de capacidades pulmonares, o espirometría, se divide a la capacidad total

pulmonar en varios factores constituyentes como sigue [19]:

- 1. El volumen "de marea" refiere al aire inspirado o expirado por cada respiración, que equivale a aproximadamente 500 $[ml]$  para un adulto varón.
- 2. El volumen de reserva inspiratorio refiere al volumen extra de aire que puede ser inspirado sobre el volumen de marea normal cuando una persona inspira con fuerza significativa. Es usualmente equivalente a  $3000$  [ml].
- 3. El volumen de reserva expiratorio es el volumen extra máximo que puede ser expirado por expiración forzada después de una expiración normal de marea. Esto equivale normalmente a  $1100$  [ml].
- 4. El volumen residual es el volumen de aire remanente en los pulmones después de la expiración más forzada. Esto promedia alrededor de 1200  $[m]$ .

Cuando se considera eventos durante el ciclo pulmonar, es deseable considerar a varios de los volúmenes mencionados anteriormente juntos [19]. Estas combinaciones son denominadas capacidades pulmonares que se describen como sigue [19]:

- 1. La capacidad inspiratoria es igual al volumen de marea adicionado el volumen de reserva inspiratorio. Esto equivale a alrededor de 3500  $[ml]$ .
- 2. La capacidad funcional residual equivale al volumen de reserva expiratorio adicionado el volumen residual. Esto equivale a alrededor de  $2300$  [ml].
- 3. La capacidad vital es igual al volumen de reserva inspiratorio adicionado el volumen de reserva expiratorio. Esto equivale a alrededor de  $4600$  [ml].
- 4. La capacidad pulmonar total es el volumen máximo al cual puede ser expandido los pulmones con el esfuerzo máximo posible, que equivale a aproximadamente 5800  $[ml]$ . Esto es igual a la capacidad vital adicionado el volumen residual.

Cabe mencionar que todas las capacidades pulmonares aquí descritas equivalen de 20 a 25% menos en mujeres que hombres [19]. Esta diferencia es aún mayor en personas atléticas en comparación con personas asténicas [19].

#### <span id="page-15-0"></span>**Sensores portátiles para evaluación de función respiratoria**

Los sensores y mecanismos de medición que implementan el principio de pletismografía se

pueden clasificar en dos tipos, fotopletismografía y pletismografía respiratoria de inductancia. Otros parámetros de medición de evaluación de función respiratoria consisten en la determinación del flujo de aire, así como la cuantificación de ventilación determinada a través de cambios de presión torácica y abdominal [20].

En cuanto a los sensores basados en fotopletismografía, o PPG, utilizan una fuente de luz y un fotodetector en la superficie de la piel, para medir las variaciones volumétricas en la circulación de sangre [21], el estado del arte para este tipo de sensores, con sus configuraciones comunes se discute en [ANEXO IV.](#page-51-0)

Los dispositivos que utilizan la técnica de pletismografía de inductancia respiratoria, o RIP pueden adecuadamente determinar la ventilación pulmonar a través de la determinación de cambios de presión en las zonas torácicas y abdominales a través del uso de transductores colocados a la altura de los pezones y el ombligo [20]. Los sensores que utilizan este principio proveen de dos señales, que sumadas, pueden establecer el volumen de aire de respiración, así como el patrón respiratorio durante el sueño [20].

Existe, además de los principios de funcionamiento de PPG y RIP, cuatro técnicas principales para la determinación de flujo de aire respiratorio según el dispositivo de medición utilizado [20]. Estos son: sensores piezoeléctricos, galgas extensiométricas, magnetómetros y neumonía de impedancia. Si bien se ha mencionado en la sección de [Pletismografía](#page-12-2) con galgas [extensiométricas,](#page-12-2) su uso ha sido para la determinación de flujos en venas, [20] indica que ha sido implementado este tipo de sensores para la determinación de flujo respiratorio.

#### <span id="page-16-0"></span>**COVID 19 y capacidad pulmonar**

En el contexto de la pandemia de COVID-19, provocada por el coronavirus SARS-CoV-2, uno de cada diez pacientes desarrolla manifestaciones pulmonares severas, en particular, desarrollan un cuadro neumónico [22]. Debido a esta razón existe una preocupación generada por las secuelas y posibles capacidades funcionales pulmonares reducidas [22].

Según [22], la capacidad funcional residual, así como la capacidad pulmonar total han sido reducidas, en particular, en pacientes que experimentaron enfermedad severa. En cuanto a volúmenes espirométricos reducidos, se ha determinado que únicamente 15% del cohorte de estudio experimentó estos efectos [22].

Cabe recalcar que, como se discute en [22], la disponibilidad de datos hasta la fecha se ha mantenido heterogénea, con espacios muestrales relativamente pequeños y metodologías

predominantemente observacionales. Es importante recalcar que la permanencia en el tiempo de estas secuelas sobre la capacidad funcional no se ha podido determinar y existen indicios de que la reducción en las mismas se debe a desacondicionamiento físico, así como reducción en capacidad muscular, ambos efectos que pueden ser recuperados a través de rehabilitación física [22].

#### <span id="page-17-0"></span>**Grafeno inducido por láser**

El grafeno inducido por láser o LIG se obtiene a través de un proceso fototérmico que está asociado con el uso de alta temperatura de manera focalizada, así como de presión producidas por irradiación de láser [23]. En particular, la obtención de LIG se logra a través de la transformación de una capa base de poliimida o PI, siendo este proceso el más común, sin embargo, LIG también puede ser obtenido con la utilización de materiales lignocelulósicos [23].

Las características de LIG producido por este medio son comparables con aquellas de estructuras 3D de grafeno producido por otros métodos, tales como la deposición química de vapor, con un área superficial por masa de 340  $\left[\frac{m^2}{a}\right]$  $\frac{n}{g}$  [23].

La microestructura de LIG presenta una desviación sobre la estructura común de hexágonos del grafeno, presentando una estructura híbrida entre pentágonos y hexágonos, debido a la alta tasa de enfriamiento que sigue a la irradiación del láser [23].

# <span id="page-18-0"></span>**2 METODOLOGÍA**

Se proponen cuatro fases; la primera es la obtención del diseño para la arquitectura del sensor con patrón de grafeno inducido por láser, la segunda fase es diseñar el componente electrónico que conlleva la implementación del puente de Wheatstone, la tercera corresponde a la transferencia y adhesión del patrón de grafeno al textil y la cuarta fase la obtención conjunta del mecanismo de bandas y su posterior ensayo de tracción. Esta metodología, con sus respectivas fases, se puede observar en la [Figura .](#page-19-0)

El planteamiento propuesto consiste en implementar técnicas de diseño mecánico y la introducción de parámetros de ámbito electrónico junto con el uso de aplicaciones para poliimida y su adhesión del patrón de grafeno. Todo este material se referencia claramente, con el fin de ejecutar el diseño de manera eficiente. Con todo este planteamiento general del componente se establece que, para su representación final será de carácter experimental donde inciden factores de prueba y error hasta su evolución y diseño final, el cual represente y se dinamice en función al alcance del presente trabajo.

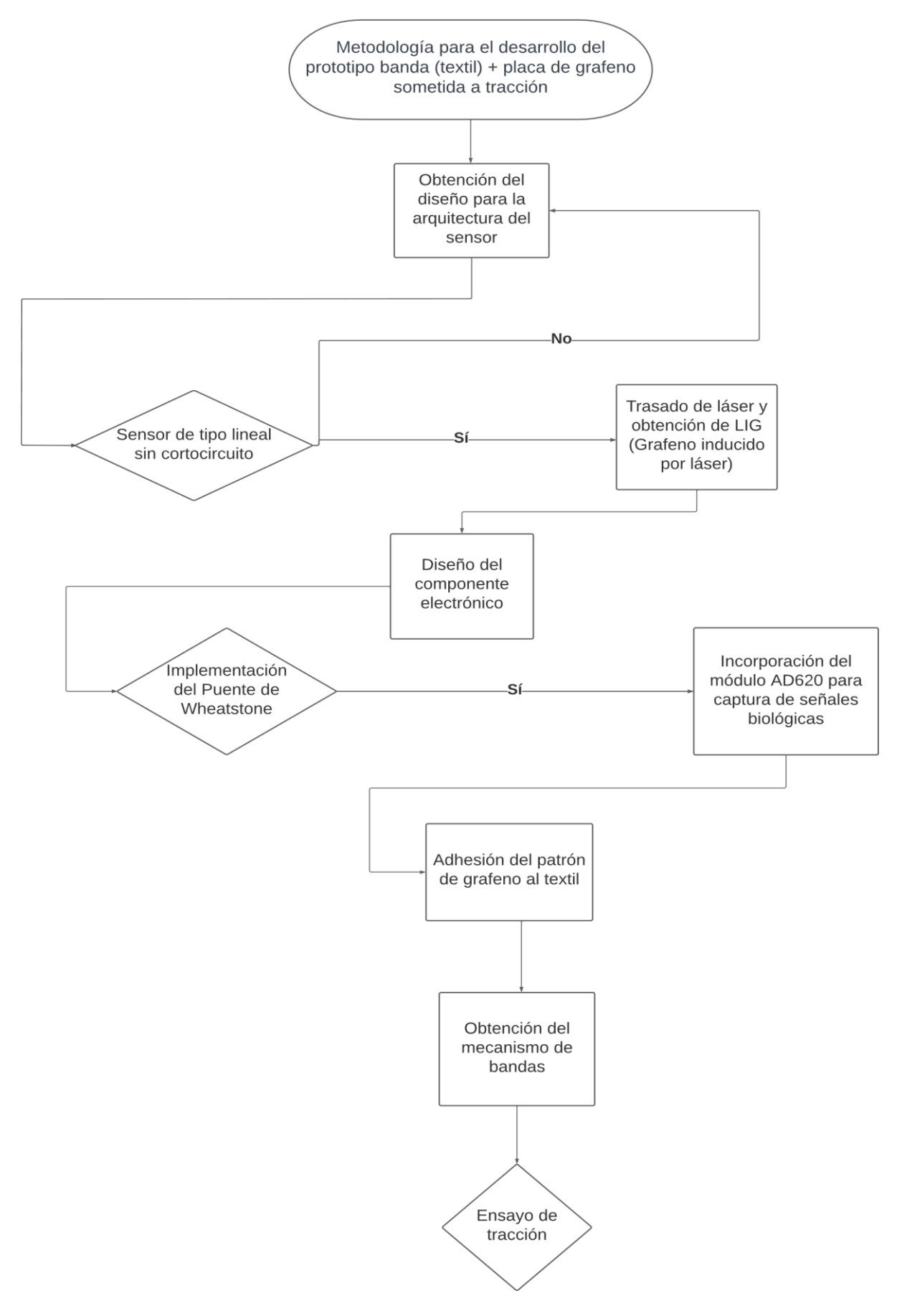

<span id="page-19-0"></span>**Figura 2.1.** Diagrama de flujo correspondiente a la metodología para la obtención del prototipo. Fuente: Propia.

# <span id="page-20-0"></span>**2.1. Arquitectura del sensor**

Para la obtención del diseño del sensor a utilizar, es importante mencionar que, al implementar un ensayo de tracción, la fuerza ejercida es aplicada en una sola dirección, es decir que el diseño del sensor debe ser de tipo lineal para capturar las deformaciones de la banda.

A continuación, se describen las características referenciales de diseño para el patrón del sensor escogido.

<span id="page-20-1"></span>

| <b>Patrón</b> | Resistencia<br>$\lceil \Omega \rceil$ | Longitud      | Ancho         | Longitud de<br>matriz | Ancho de<br>matriz |
|---------------|---------------------------------------|---------------|---------------|-----------------------|--------------------|
| 500UWA        | 120-350                               | $0.5$ [12.70] | $0.18$ [4.57] | $0.8$ [20.3]          | $0.27$ [6.9]       |

**Tabla 2.1.** Características de la galga extensiométrica lineal [24].

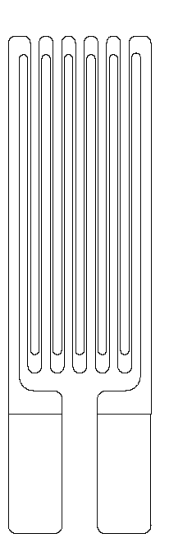

**Figura 2.2.** Diseño físico del sensor. Fuente: Propia.

En función de la [Tabla ,](#page-20-1) se dispone la arquitectura para el sensor con patrón de grafeno inducido por láser, sin embargo, las dimensiones especificadas resultantes probaron ser muy pequeñas para la implementación en el sistema de bandas y su posterior ensayo de tracción, esto, debido a la resolución de la máquina para inducir láser mismo que se muestra en la sección de resultados, por lo que se dimensionó cumpliendo con las especificaciones técnicas en el [ANEXO](#page-47-0)  [II.](#page-47-0)

Por otra parte, el área donde se sueldan los cables al circuito debe ser mayor, para una mejor adhesión, de manera que se obtuvo el siguiente diseño de la [Figura](#page-21-1) con sus medidas respectivamente.

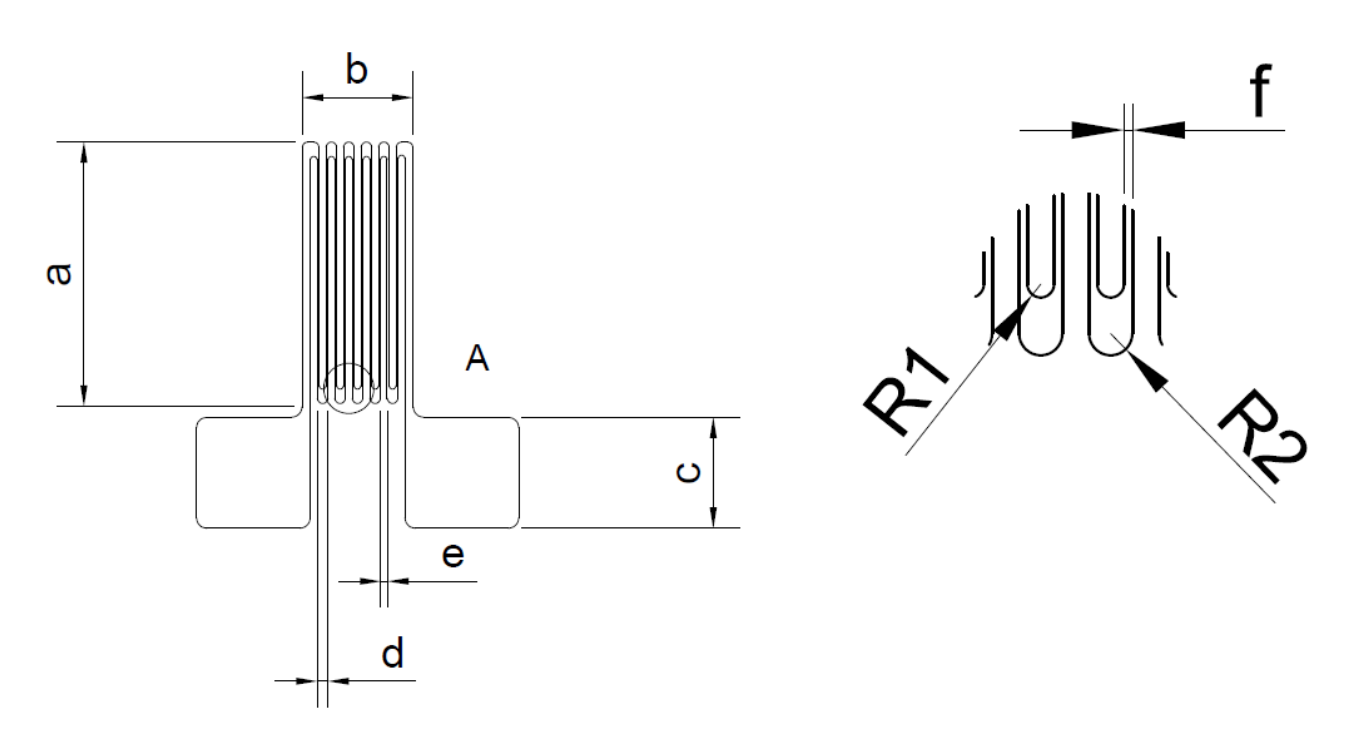

<span id="page-21-1"></span>**Figura 2.3.** Parámetros geométricos para el diseño final del sensor. Fuente: Propia.

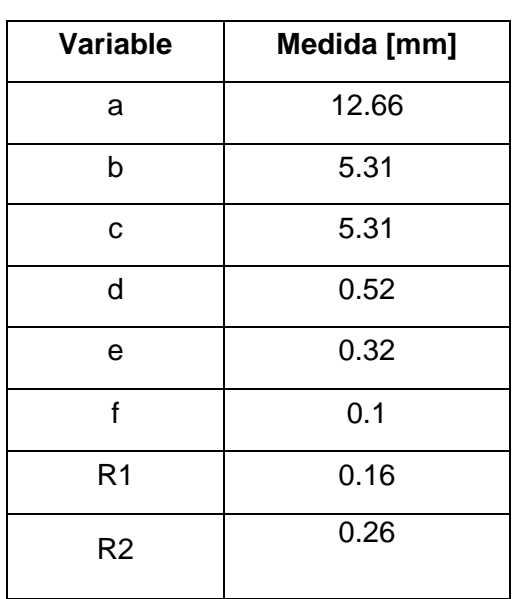

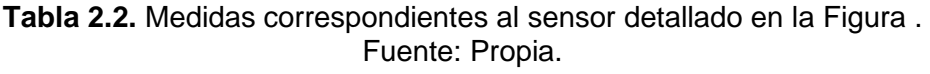

# <span id="page-21-0"></span>**2.2 Obtención del sensor de grafeno inducido por láser**

Mediante la implementación de un sistema de trazado láser, la poliimida, en este caso, material base del sensor, es transformada en una estructura de grafeno poroso 3D a través del choque

químico y el proceso fototérmico que induce el láser, lo cual se conoce como grafeno inducido por láser (LIG) [25].

A continuación, en la [Tabla](#page-22-0) se describen los parámetros implementados para el trazado de láser y obtención del LIG mediante el uso de la máquina láser marca Orthur.

| Variable            | Medida      |  |  |
|---------------------|-------------|--|--|
|                     | 24 [V]      |  |  |
| Potencia nominal    | 2[A]        |  |  |
|                     | 18 [W]      |  |  |
| Velocidad del láser | 1500 [mm/s] |  |  |
| Número de pases     |             |  |  |
| Potencia del láser  | 5.5 [W]     |  |  |

<span id="page-22-0"></span>**Tabla 2.3.** Características correspondientes de la máquina láser Orthur [26]**.** 

Durante el procedimiento se consideró una potencia equivalente al 15 por ciento de la potencia de 5.5 [W], de manera que se tiene:

$$
Potencia = 0.15 * 5.5 = 0.825 [W]
$$

En la [Figura](#page-23-2) y [Figura](#page-23-3) se puede observar la obtención de los sensores y de la estructura de LIG. Cabe recalcar que los parámetros geométricos considerados inicialmente produjeron una densidad de LIG demasiado grande cuya resolución no puedo ser resuelta por el grabado láser, provocando así cortocircuito. Por este motivo se decidió escalar la geometría del patrón considerado hasta eliminar la posibilidad de cortocircuito, siendo este factor de escala de 10.

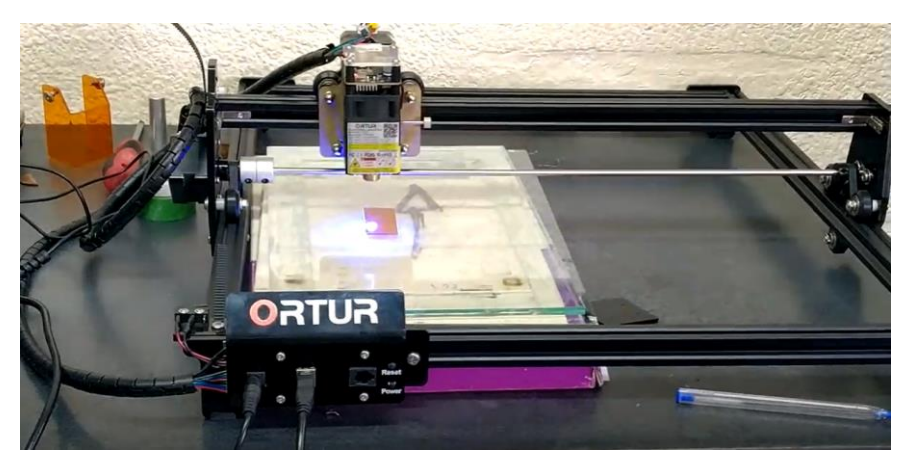

**Figura 2.4.** Proceso de obtención del sensor mediante láser inducido por grafeno. Fuente: Propia.

<span id="page-23-2"></span>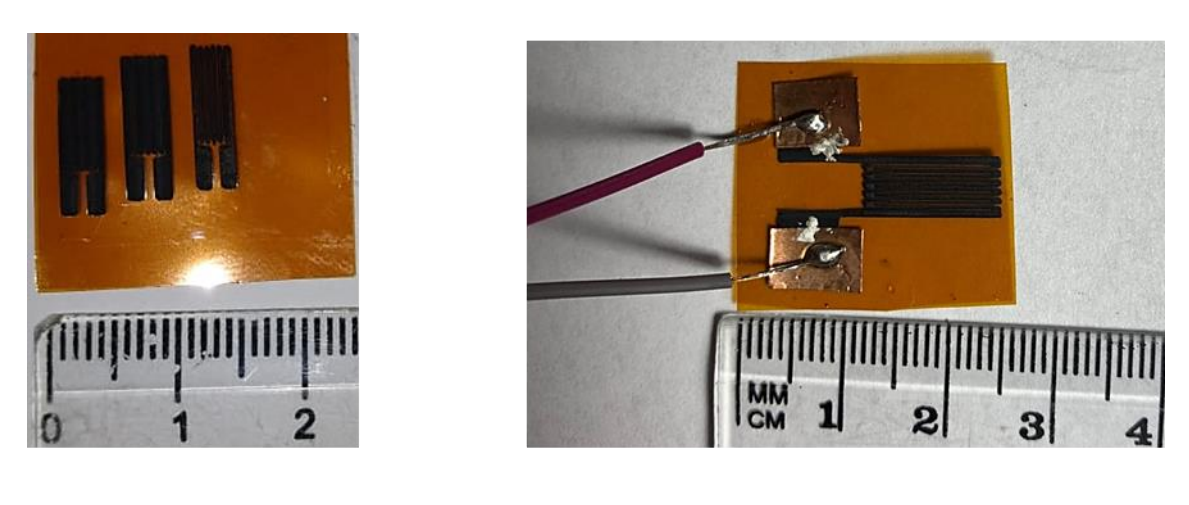

a)

b)

<span id="page-23-3"></span>**Figura 2.5.** Diseño de sensores: a) Diseño a partir de estimación de dimensiones iniciales. b) Diseño con las proporciones finales**.**

Fuente: Propia

# <span id="page-23-0"></span>**2.3 Componente electrónico**

#### <span id="page-23-1"></span>**Puente de Wheatstone**

El principio de funcionamiento del circuito para el prototipo consiste en una resistencia eléctrica que cambia en función de la deformación que en este caso sería el sensor obtenido mediante el láser inducido por grafeno y se demuestra mediante un puente de Wheatstone.

Esta configuración se utiliza para detectar cambios de resistencia muy pequeños como lo hay en sensores en donde se convierte los cambios de resistencia en cambio de voltaje [18].

El puente de Wheatstone consta de cuatro resistencias que están conectadas en forma de diamante con la fuente de suministro y los instrumentos indicadores, a continuación, se muestra su estructura.

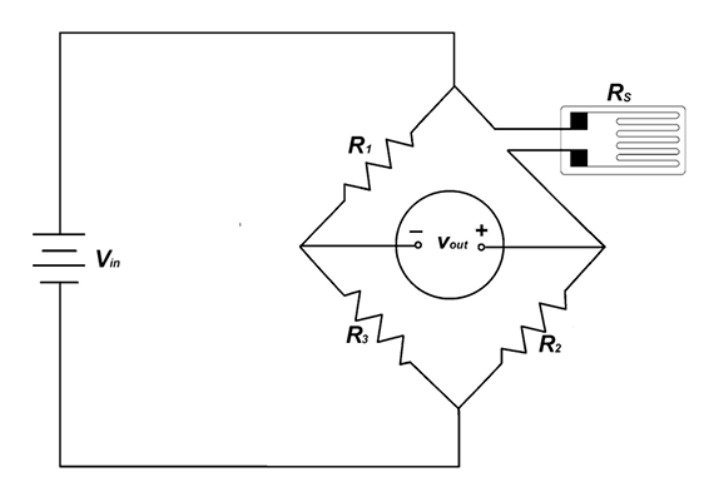

**Figura 2.6.** Diagrama correspondiente a la estructura del Puente de Wheatstone. Donde:  $V_{in}$ es la entrada de voltaje,  $R_1, R_2, R_3$  y  $R_s$  son las resistencias y  $V_{out}$  es el voltaje de salida que varía en función al cambio de la resistencia  $\boldsymbol{R}_{s}.$ 

Fuente: [18]

Para la configuración de la [Figura](#page-25-1) en este caso, se puede encontrar la resistencia desconocida mediante una comparación con un valor conocido de resistencias que en este caso son  $R8, R9$ y R14 (que es la resistencia medida en  $kΩ$  del sensor obtenido mediante LIG.

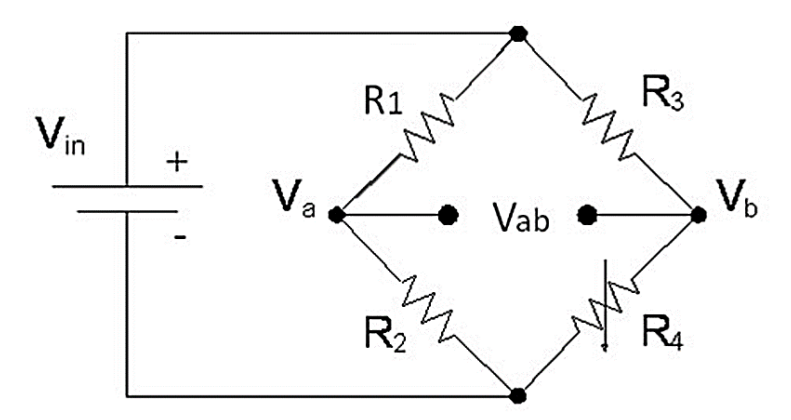

**Figura 2.7. Ejemplificación para el Puente de Wheatstone Fuente: [27]**

<span id="page-24-0"></span>En el puente de Wheatstone de acuerdo con la [Figura](#page-24-0) se aplica la condición de equilibrio o condición nula para encontrar la resistencia desconocida, es decir que la caída de voltaje en los puntos a y b debe ser igual[18], cumpliéndose este principio siempre y cuando una de las resistencias sea variable (sensor).

La condición para equilibrar el puente y encontrar el valor de la resistencia viene dada por la siguiente ecuación:

$$
R_x = R_3 * \left(\frac{R_2}{R_3}\right)
$$

**Ecuación 2.1.** Condición para equilibrar el puente.

Fuente: [27]

$$
V_{AB}=\left(\frac{R_2}{R_1+R_2}-\frac{R_x}{R_x+R_3}\right)V_s
$$

<span id="page-25-2"></span>**Ecuación 2.2.** Voltaje de la sección AB en el puente de Wheatstone en función de las resistencias y voltaje de suministro.

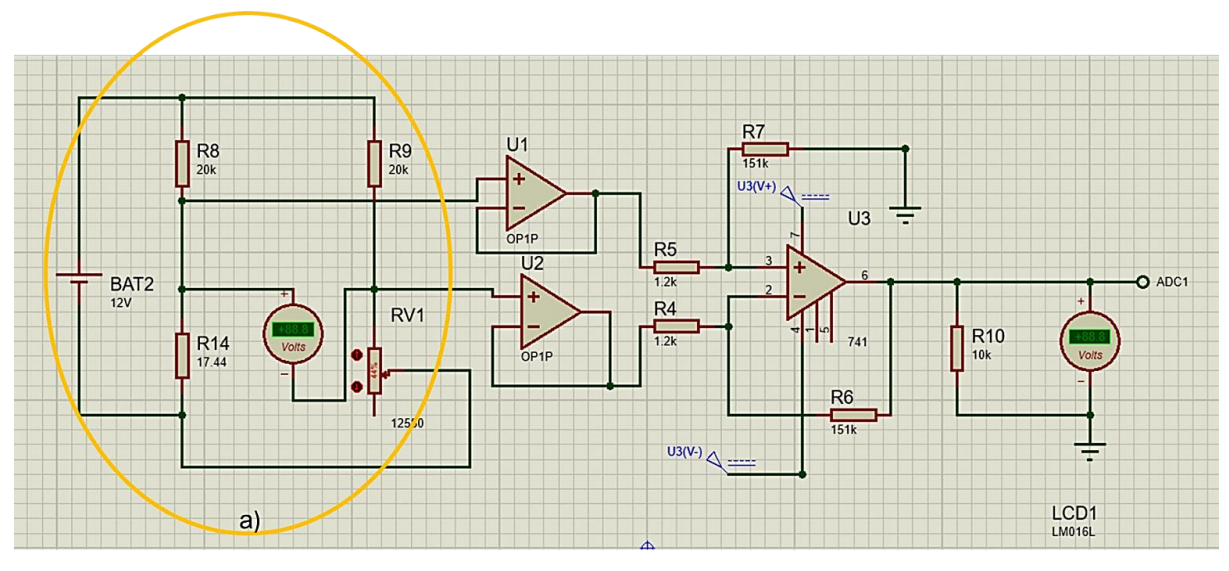

Fuente: [27]

<span id="page-25-1"></span>**Figura 2.8.** Esquema correspondiente a la configuración del circuito y la incorporación del puente de Wheatstone en el software Proteus 8.

Fuente: Propia.

#### <span id="page-25-0"></span>**Amplificador de instrumentación**

El módulo AD620 es usado para captura de señales bioeléctricas y amplificarlas[28], en este caso mediante el uso del sensor de grafeno se implementa el circuito para generar compensaciones.

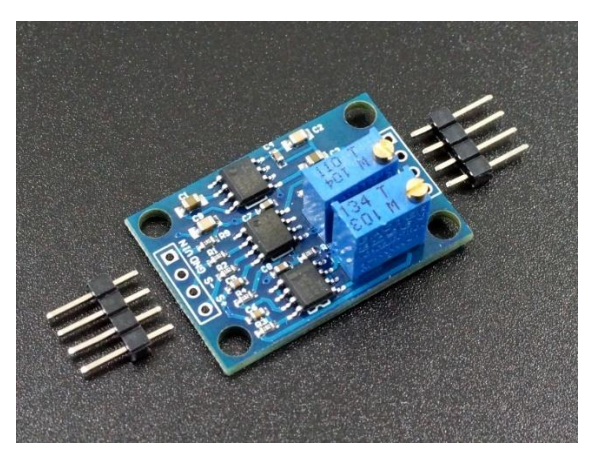

**Figura 2.9. Módulo AD620.[28, p. 620]**

| <b>Descripción</b>              | Medida                                           |  |  |
|---------------------------------|--------------------------------------------------|--|--|
| Ganancia ajustable              | $1.5a$ 1000x                                     |  |  |
| Ancho de banda                  | 120 [kHz]                                        |  |  |
| Rango de señal de entrada       | 100 $\lceil \mu V \rceil - 300 \lceil mV \rceil$ |  |  |
| Rango máximo de señal de salida | 2[V]                                             |  |  |
| Rango de operación              | $3.5 - 10$ [V]                                   |  |  |

**Tabla 2.4. Características del módulo AD620.[29]**

La operación del módulo AD620 implementa un circuito integrado de amplificador de instrumentación AD620A además posee un circuito compuesto de un convertidor de voltaje 7660, un amplificador operacional LM358 y la complementación de resistencias y condensadores [29].

Para el uso del módulo AD620 se debe realizar la calibración de ajuste cero, como se muestra en la siguiente figura. En donde para ajustar la compensación positiva se debe girar el potenciómetro con la ayuda de una pequeña herramienta en sentido horario [29] caso contrario se debe girar el potenciómetro en sentido antihorario.

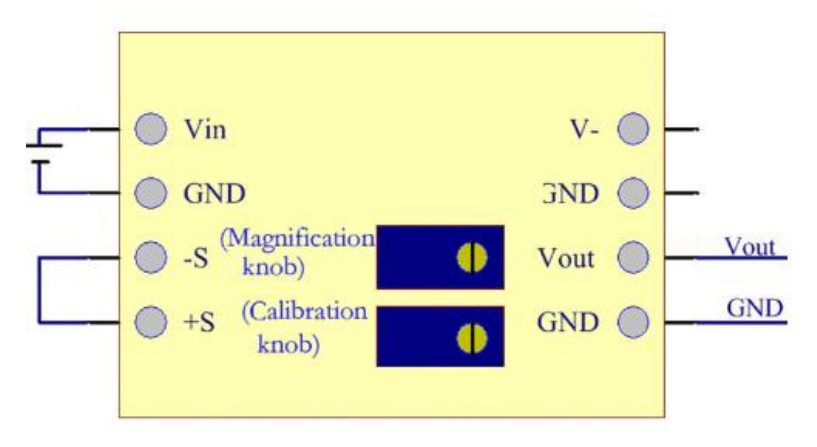

<span id="page-27-1"></span>**Figura 2.10. Representación gráfica para la calibración de ajuste cero del módulo AD620.[28, p. 620]**

En función de la [Figura](#page-27-1) la configuración de la compensación se establece que mediante los pines  $S + y S$ - se cortocircuitan de manera que el potenciómetro (10K) se ajusta con el fin de obtener un voltaje de salida que mida  $0[V]$ , para el caso experimental, este valor se determina de acuerdo con lo determinado en el

[Protocolo de pruebas de tracción.](#page-31-1)

### <span id="page-27-0"></span>**2.4 Adhesión grafeno-textil**

Se ha determinado el uso de silicona comercial, por las siguientes razones:

- Ha sido un componente que permitió lograr un acople sensor-banda-textil adecuado.
- Posee una interfaz capaz de soportar los cortantes aplicados a este durante la prueba de tracción.

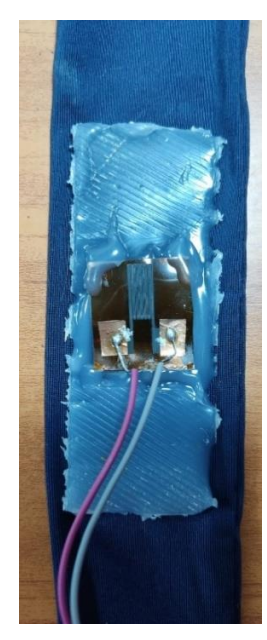

**Figura 11.** Adhesión sensor-banda textil. Fuente: Propia

### **2.5 Sistemas de bandas**

<span id="page-28-0"></span>De acuerdo con National Library of Medicine (National Center for Biotechnology), las dimensiones para la fabricación de la banda textil, con principio de funcionamiento dentro del ámbito de la pletismografía como se comenta en el primer capítulo del presente escrito, las dimensiones que engloban el diseño de esta banda de acuerdo con la anatomía de la persona son:

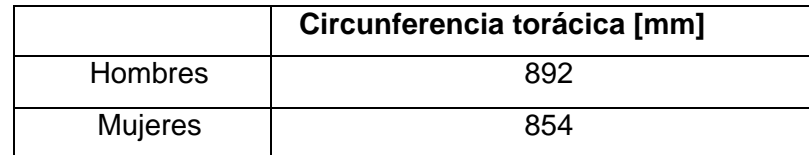

#### <span id="page-28-1"></span>**Tabla 2.5. Valores referenciales correspondientes a la circunferencia torácica. [30]**

En función de la [Tabla ,](#page-28-1) se dispone el diseño físico con las dimensiones necesarias para la fabricación de la banda elástica a utilizar, de manera que facilite una visión clara de cómo trabaja dicho material dentro del mecanismo.

Las propiedades y composición de la tela escogida para los ensayos se presentan a continuación:

#### **Tabla 2.6. Composición del textil.**

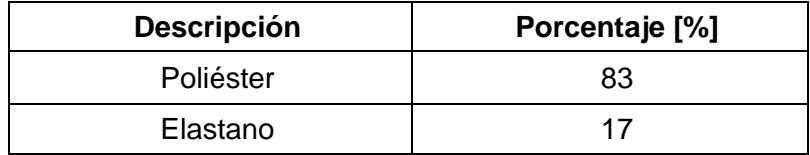

#### **Tabla 2.7. Propiedades del textil.**

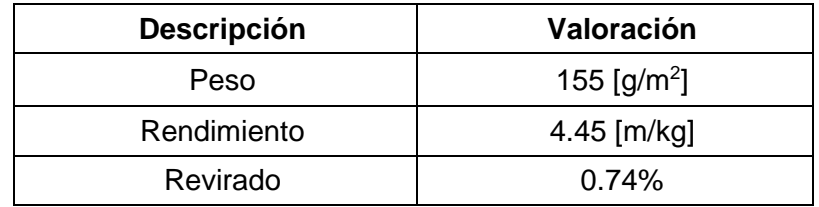

Para el diseño de la banda torácica se toma en cuenta la elasticidad del textil y su posterior uso, por lo que dichas medidas en mención de la Tabla, se deben reducir  $\pm 50$   $mm$ , ya que el factor experimental es necesario dentro de las pulsaciones respiratorias y variación volumétrica reducida, siendo importante compactar lo mejor posible para recibir dichos datos lo más acertados posibles.

### <span id="page-29-0"></span>**2.6 Sistema de captura de datos**

El sistema desarrollado para la captura de datos se basa en la comunicación de la señal análoga acondicionada por el módulo AD620 y el módulo Arduino UNO implementado en este trabajo, el diagrama de conexiones se puede apreciar en la [Figura 2.12](#page-30-0)

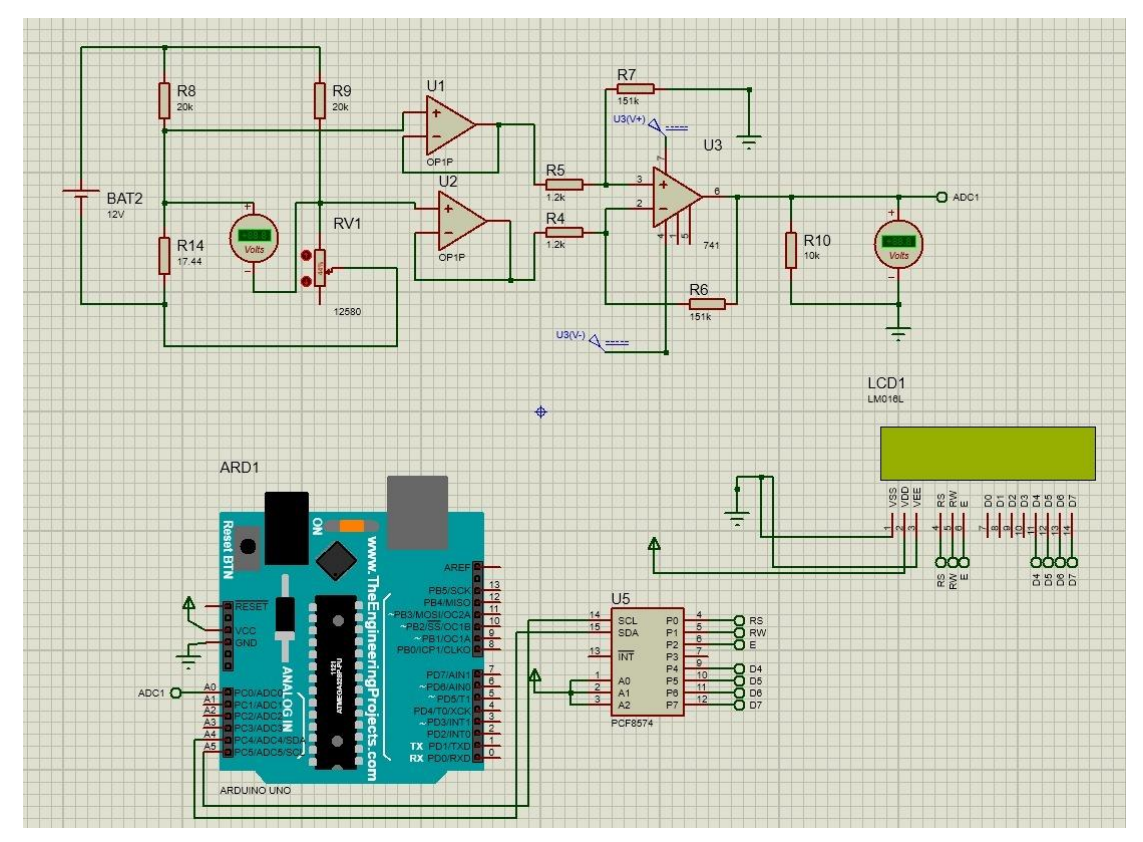

<span id="page-30-0"></span>**Figura 2.12.** Diagrama de conexión del sistema implementado en este trabajo. Fuente: Propia

Se debe implementar un protocolo de conversión de señal de análoga a digital, de 8 bits. La tasa de muestreo para los datos que van a ser analizados y guardados por el sistema es de 300 datos por minuto. El programa creado para realizar el control de este dispositivo se encuentra en el [ANEXO V.](#page-52-0)

En cuanto al desarrollo de la interfaz gráfica para el establecimiento de parámetros de captura de datos y comunicación con el módulo Arduino, su programa se encuentra desarrollado en el [ANEXO VI.](#page-54-0)

La interfaz gráfica desarrollada permite al usuario determinar el tiempo de ensayo en minutos, así como especificar el puerto de comunicación USB que conecta al módulo Arduino con el ordenador, como se observa en la [Figura 2.13](#page-31-2)

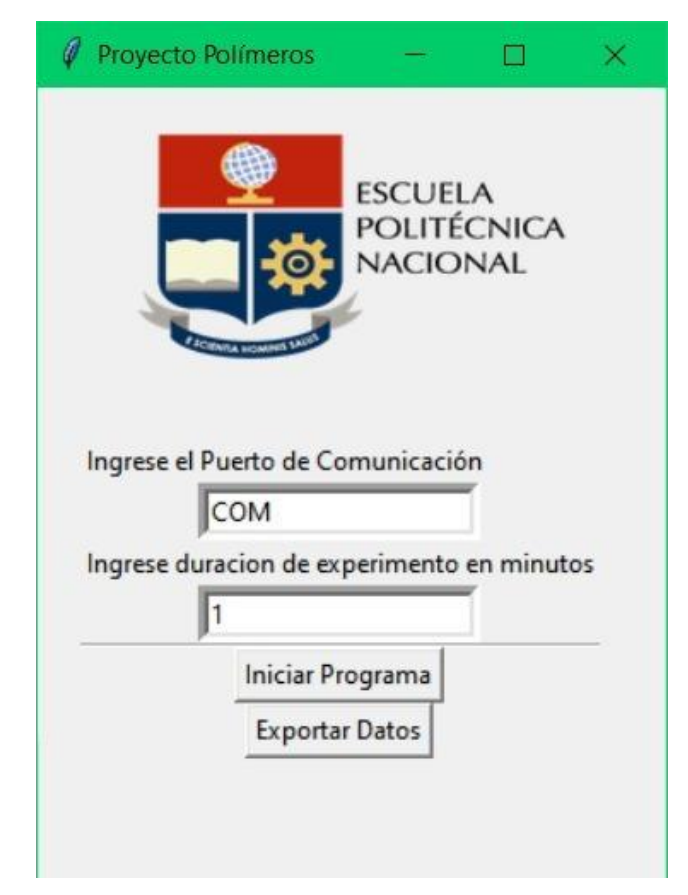

**Figura 2.13.** Interfaz gráfica desarrollada para el establecimiento de parámetros de comunicación y captura de datos.

# <span id="page-31-2"></span><span id="page-31-1"></span><span id="page-31-0"></span>**2.7 Protocolo de pruebas de tracción**

Se ha procedido con la realización de 4 pruebas de tracción para el dispositivo final, además de una prueba de calibración preliminar, para ajustar los rangos máximos y mínimos de voltaje, de acuerdo con los rangos de voltajes admisibles para el sistema Arduino implementado.

Esta prueba preliminar fue realizada incorporando únicamente la sección del circuito que incorpora al puente de Wheatstone con la galga y su fuente de poder, así como el módulo acondicionador de señal AD620, con la salida de voltaje de este dispositivo acoplada a un multímetro, como se puede ver en la [Figura .](#page-32-0) Esto fue realizado para evaluar los voltajes mínimos y máximos durante un ciclo de carga en la máquina de ensayo, procurando que no se sobrepase el valor de 5  $[V]$  correspondiente al voltaje admisible del Arduino.

Una vez realizada la prueba, se determinó que el valor de voltaje en la sección AB en estado de reposo sea de  $0.97$  [V].

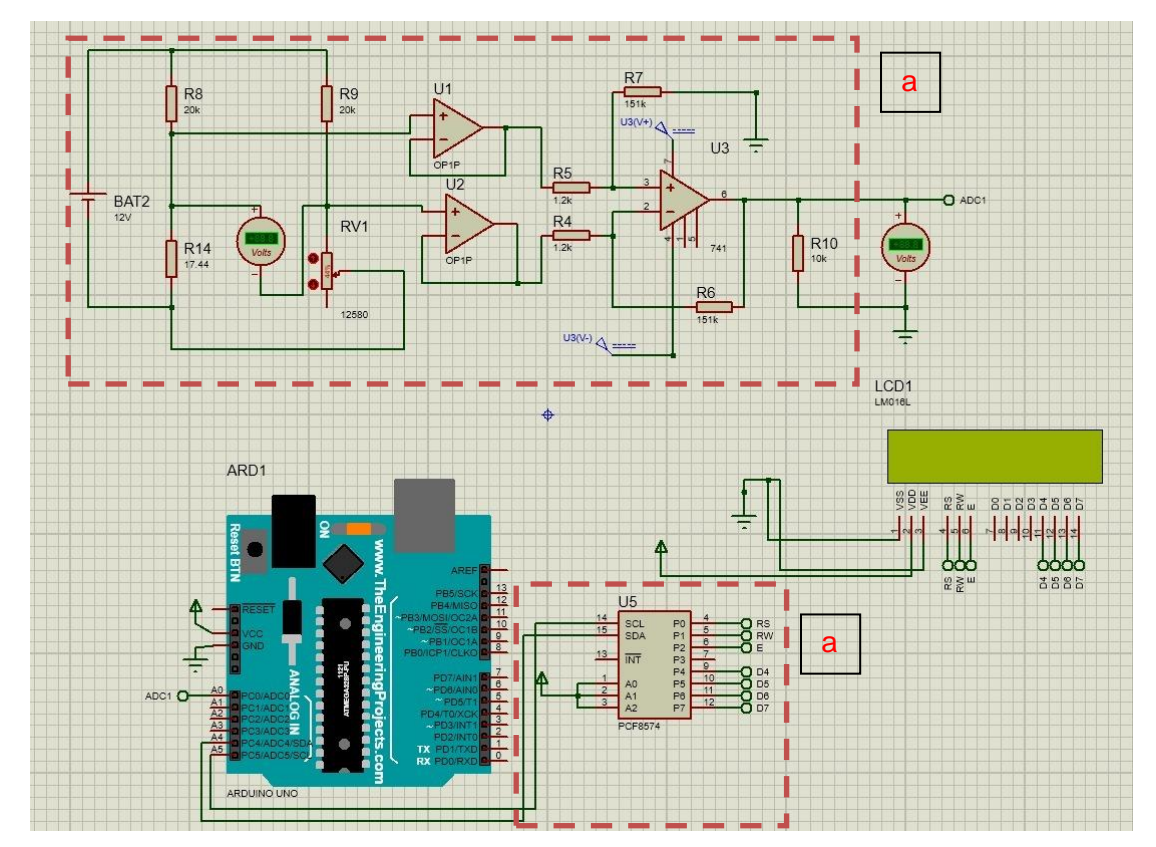

<span id="page-32-0"></span>**Figura 2.14.** Vista de la sección tomada para la realización del ciclo de prueba: sección a. Fuente: Propia

Una vez se determine que los valores de voltaje no sobrepasen los valores referenciales determinados, se procede con la realización de las pruebas de tracción para lo cual se sigue el siguiente protocolo.

- 1. Establecer conexión con el prototipo final a través del puerto de comunicación USB con un ordenador.
- 2. Inicializar el programa de captura de datos a través de la interfaz gráfica.
- 3. Establecer los parámetros definidos para el ensayo: tiempo de ensayo en minutos y nombre de puerto de comunicación USB (por ejemplo: COM1, COM2).
- 4. Determinar los parámetros de ensayo para la máquina universal de ensayos de tracción: tasa de aplicación de carga =  $1 \frac{N}{s}$  y tiempo de ensayo equivalente al tiempo establecido en interfaz gráfica.
- 5. Inicializar el programa de captura de datos, así como el ensayo de tracción simultáneamente.

El tiempo determinado para la aplicación de carga, se ha establecido en 1 minuto.

# <span id="page-33-1"></span><span id="page-33-0"></span>**3 RESULTADOS, CONCLUSIONES Y RECOMENDACIONES**

#### **3.1 Resultados**

#### <span id="page-33-2"></span>**Resultados de las pruebas de tracción realizadas al sistema propuesto**

En las figuras, desde la [Figura 3.1](#page-35-0) hasta la [Figura 3.,](#page-37-0) se exponen los resultados obtenidos de los valores de voltaje medidos en la sección A-B del puente de Wheatstone. Se ha determinado la elección para análisis de los datos correspondientes a los primeros 45 segundos del set, o bien, 225 datos, esto con el objetivo de evitar discrepancias en los resultados obtenidos debido a las posibles diferencias entre los tiempos de inicialización del programa de captura de datos, y el tiempo de inicialización del ciclo de carga de tracción en la máquina universal de ensayos.

Los datos presentados han sido representados a manera de dispersión. De acuerdo con la naturaleza del sensor, lineal, se ha determinado la utilización de una regresión lineal para poder encontrar la tendencia de los datos dispersos, así como para poder encontrar la respuesta a la deformación aplicada al sistema.

Se ha utilizado el método de regresión lineal de mínimos cuadrados para la obtención de la recta lineal mostrada anteriormente. Los parámetros resultantes para las rectas mostradas se describen en la [Tabla .](#page-35-1)

En cuanto al tratamiento de datos realizado para cada espacio muestral obtenido en cada ensayo, ha sido el de descartar datos atípicos. El criterio utilizado para identificar tales datos ha sido el de considerar datos atípicos como aquellos cuyo error relativo con respecto al valor predicho por la regresión lineal sea mayor a 5%, lo cual se define como sigue,

$$
e_{rel} = \frac{|Y_{real} - Y_{reg}|}{Y_{reg}} \ge 0.05
$$

**Ecuación 3.1.** Determinación del criterio de rechazo para valores atípicos.

donde:

 $e_{rel}$  es el criterio de rechazo para valores atípicos,

 $Y_{real}$  es el valor de voltaje real obtenido en el ensayo experimental, y

 $Y_{reg}$  es el valor de voltaje correspondiente a la recta de regresión lineal calculada.

Una vez se haya eliminado los datos atípicos con respecto a aquellos predichos en la estimación inicial, se recalcula los parámetros correspondientes a la regresión lineal, obteniendo de esta manera los resultados mostrados en la [Tabla .](#page-35-1) Este proceso se ha realizado a través de la implementación de un programa, como se detalla en el [ANEXO III.](#page-48-0)

El valor de la varianza para los resultados de pendiente para las regresiones lineales realizadas se encuentra en el orden 6E-10, un valor bastante despreciable, lo cual indica la estabilidad de la respuesta del sistema y su consistencia. El valor P para las cuatro muestras realizadas se encuentra en el orden de 1E-5, por lo que se considera que la regresión realizada es de significancia estadística.

El coeficiente de determinación para las cuatro muestras se encuentra entre 40 y 58%. En este punto cabe recalcar que las muestras obtenidas poseen un grado considerable de ruido. Este ruido puede deberse a la elección de la tasa de muestreo, así como a la precisión y sensibilidad inherente al sensor obtenido. La implementación del sistema de captura de datos, específicamente en cuanto al módulo de amplificación de señal, así como al procesamiento de datos a través del módulo Arduino pueden ser causas de generación de ruido en la señal.

En cuanto a la pendiente de las regresiones lineales observadas, se tiene una consistencia para todas las pruebas realizas en cuanto a su valor, con su media:

$$
\frac{\overline{\Delta V}}{\Delta t} = -2.187E - 04 \left[ V/tiempo de musetreo \right]
$$

Si se considera la tasa de aplicación de carga al sistema, así como la deformación máxima encontrada experimentalmente durante la realización de las pruebas de tracción, se puede obtener un valor de tasa de variación de voltaje con respecto a deformación del sistema, como sigue:

$$
\frac{\overline{\Delta V}}{\Delta l} = \frac{\overline{\Delta V}}{\frac{\overline{\Delta t}}{\Delta t}}
$$

**Ecuación 3.2.** Determinación de tasa de variación de voltaje con respecto a deformación.

La tasa de deformación promedio encontrada para la realización de las cuatro pruebas es la siguiente:

$$
\frac{\overline{\Delta l}}{\Delta t}=0.09995\left[mm/min\right]
$$

Si se considera a la tasa de variación de voltaje con respecto a tiempo, en segundos, considerando la equivalencia de tasa de muestreo de 300 datos por segundo, se tiene lo siguiente:

$$
\frac{\overline{\Delta V}}{\Delta l} = -0.01094 \left[ V/mm \right]
$$

Esta tasa de variación de voltaje es considerada relativamente baja, si se considera la resolución del sistema de captura de datos, en el orden de  $0.01$  [V], así como la rigidez del sistema, ya que se obtuvo una deformación máxima promedio de 5.997  $[mm]$ .

| No.<br>Prueba | Pendiente<br>[V/tiempo<br>muestreo] | Ordenada<br>vertical [V] | $R^2$    | <b>P-valor</b> | Error estándar<br>para pendiente |
|---------------|-------------------------------------|--------------------------|----------|----------------|----------------------------------|
|               | $-0.000206599$                      | 0.957520                 | 0.463137 | 3.87E-31       | 1.51E-05                         |
|               | $-0.000203091$                      | 0.953701                 | 0.521013 | 9.82F-36       | 1.34E-05                         |
| э             | $-0.000262607$                      | 0.929398                 | 0.585398 | $2.1F-42$      | 1.52E-05                         |
| 4             | $-0.000202409$                      | 0.918219                 | 0.400499 | 1.13E-24       | 1.73E-05                         |

<span id="page-35-1"></span>**Tabla 3.1.** Parámetros resultantes para regresión lineal de las pruebas realizadas.

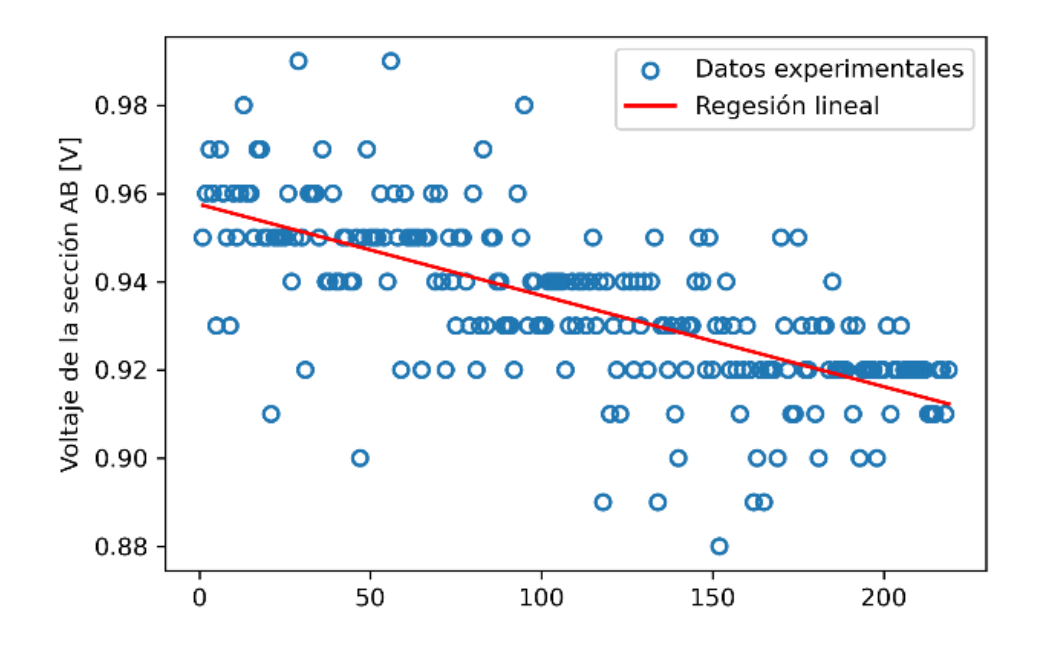

<span id="page-35-0"></span>**Figura 3.1.** Resultado de regresión lineal para la prueba 1.

Fuente: Propia

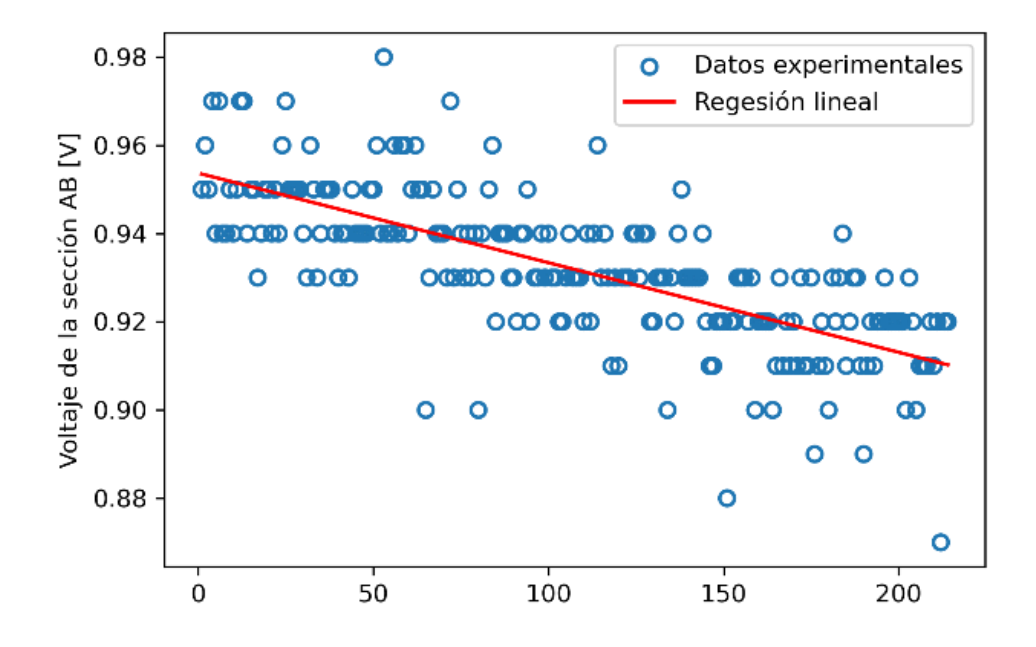

**Figura 3.2.** Resultado de regresión lineal para la prueba 2.

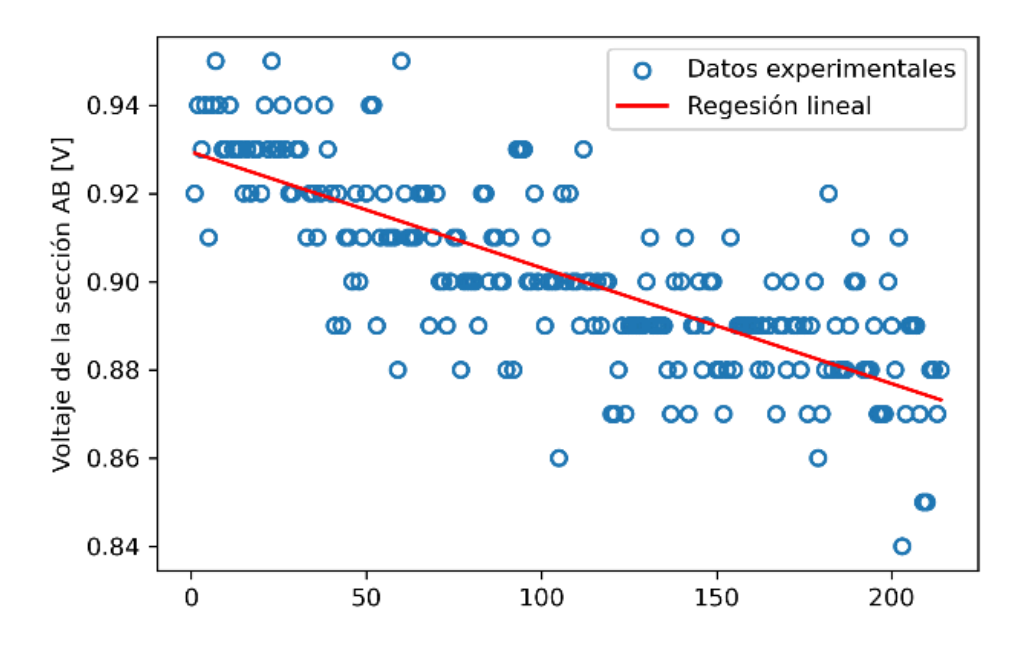

**Figura 3.3.** Resultado de regresión lineal para la prueba 3.

Fuente: Propia

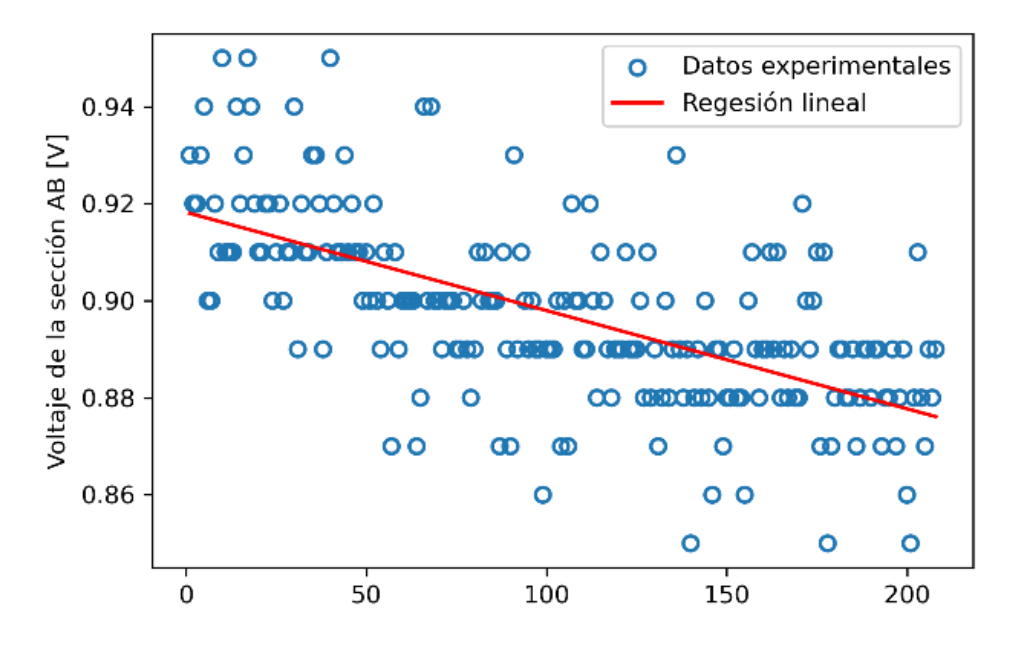

**Figura 3.4.** Resultado de regresión lineal para la prueba 3.

<span id="page-37-0"></span>Considerando que los datos resultantes correspondiente a la pendiente poseen una muy baja varianza, se ha analizado a todos a través de un gráfico de dispersión que se muestra en la [Figura 3.5.](#page-38-0) Sin embargo, de acuerdo con los resultados mostrados en la [Tabla ,](#page-35-1) los datos no convergen sobre el mismo valor de ordenada, lo cual indica que durante la realización de la prueba de carga 2, el sistema implementado sufrió una deformación plástica, pero debido a su naturaleza lineal, conserva sus propiedades de pendiente. Este fenómeno se puede apreciar de mejor manera en l[a Figura 3.6,](#page-38-1) donde la regresión lineal se encuentra en una posición intermedia para las cuatro diferentes pruebas realizadas, con sus resultados expuestos en la [Tabla 3.2.](#page-39-0)

La divergencia entre los datos de ordenada vertical para las diferentes pruebas se evidencia además en el coeficiente de determinación, que se encuentra casi 50% reducido si se lo compara con el coeficiente de determinación para cada ensayo.

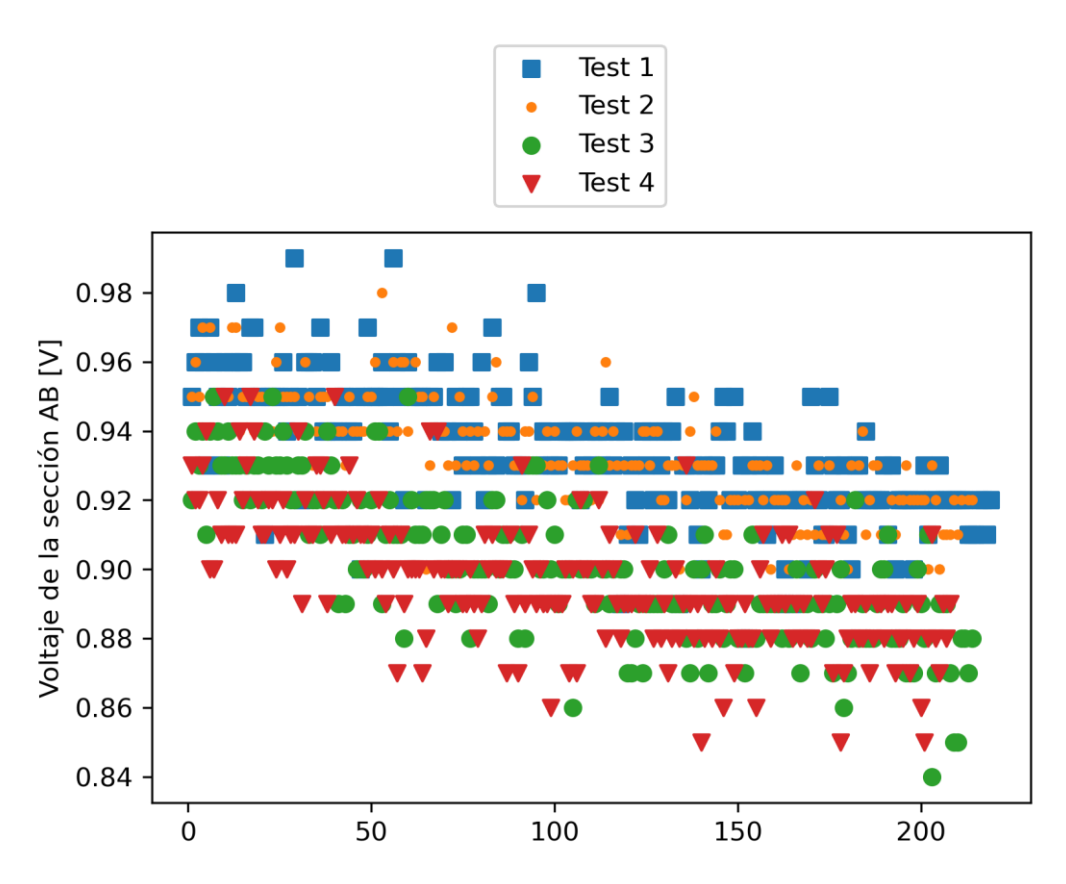

<span id="page-38-0"></span>**Figura 3.5.** Representación de dispersión de los datos medidos de voltaje para la sección AB.

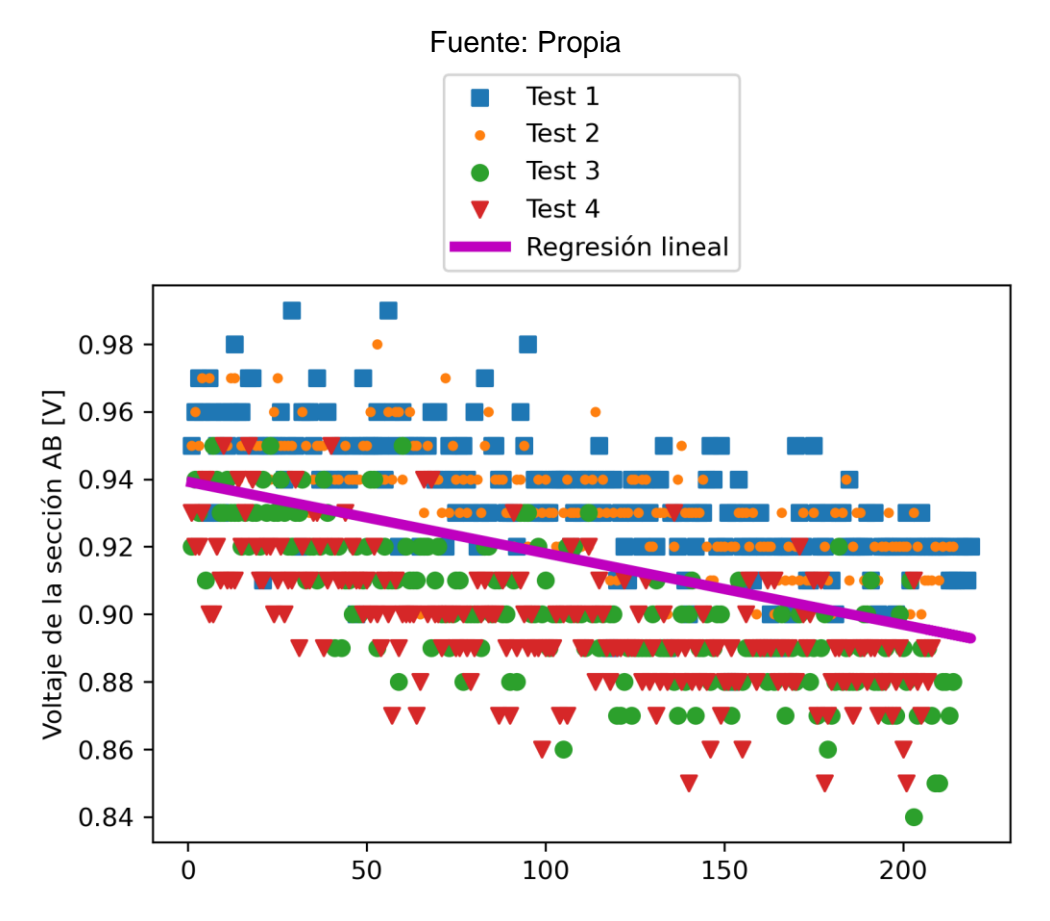

<span id="page-38-1"></span>**Figura 3.6.** Regresión lineal para los datos agregados para las 4 pruebas realizadas.

<span id="page-39-0"></span>**Tabla 3.2.** Parámetros resultantes para la regresión lineal realizada para todo el conjunto de datos.

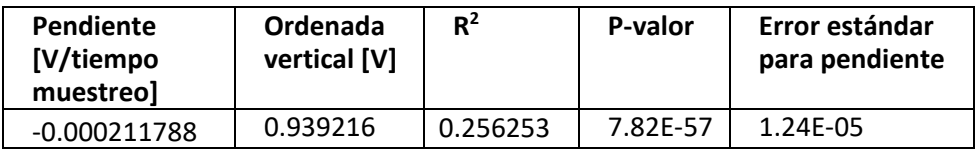

La representación de la distribución de los datos a través de diagramas de caja, incorporando dispersión de los datos se puede observar en la [Figura 3.7.](#page-40-0)

A través de la figura mencionada, se puede observar que la media para las pruebas 3 y 4 decreció, lo cual indica una deformación plástica en el sistema. Esto debido a que la reducción en la media para los valores de voltaje. A través de la [Ecuación 2.2,](#page-25-2) se comprueba que, si la resistencia aumenta debido a una deformación, el valor de voltaje en la sección AB disminuirá, indicando la deformación plástica mencionada.

Adicionalmente se puede observar el efecto de la respuesta del sistema frente a una deformación con respecto al tiempo lineal aplicada a la misma en cuanto a la distribución de resultados. Debido a la repetición de datos para un mismo valor, se puede concluir que, la sensibilidad del sensor se encuentra en órdenes de magnitud mucho menores a la resolución elegida para el análisis y captura de datos. Esto, considerando que se ha implementado el módulo AD620 cuyo propósito, adicional al de adecuación de señal, es la amplificación de señal, indicando que las características de la señal a ser amplificada se encontraron todavía en órdenes de magnitud mucho menores a los requeridos para la aplicación y diseño propuestos.

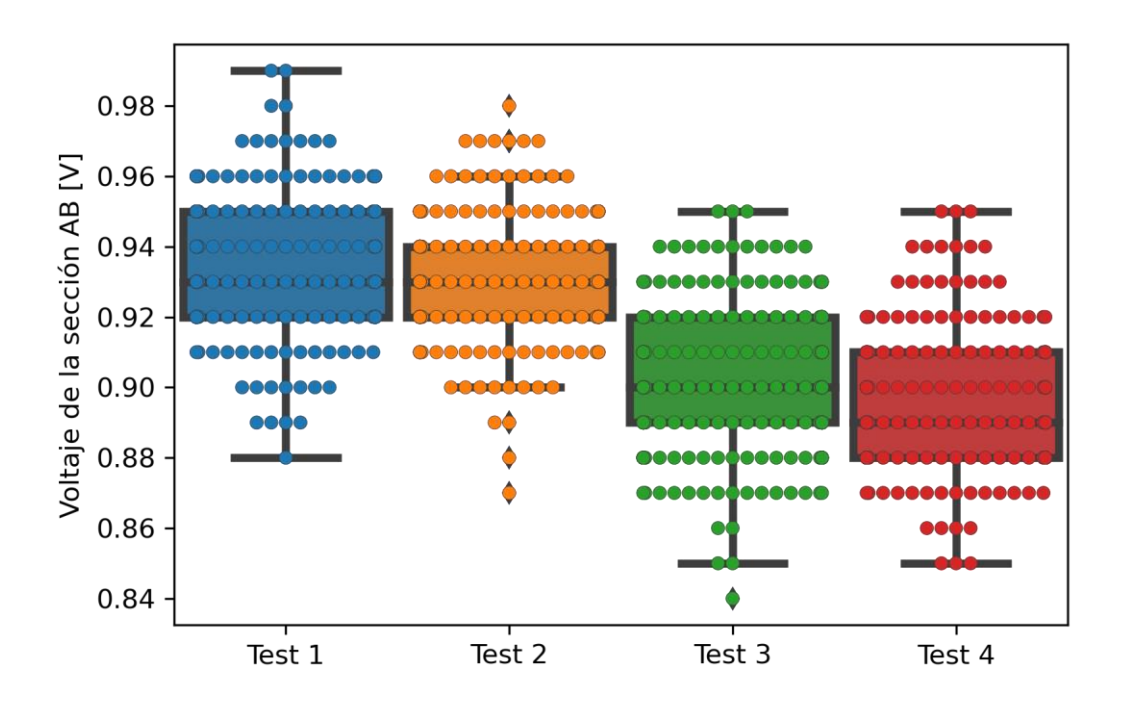

<span id="page-40-0"></span>**Figura 3.7.** Representación a través de diagramas de caja y dispersión para los ensayos realizados.

### <span id="page-41-0"></span>**3.2 Conclusiones**

El sensor obtenido en este trabajo presenta una respuesta a la deformación con respecto al cambio en su resistencia en órdenes de magnitud mucho menores a los esperados para poder implementar un sistema de lectura de señales.

El proceso LIG a partir de PI para obtención del sensor de grafeno presenta obstáculos en la aplicación de manufactura de galgas extensiométricas, debido a la alta rigidez del material base, PI.

Las ventajas de manufactura de sensores de grafeno a partir de LIG pueden ser conservadas si se considera un método de transferencia del patrón LIG a un sustrato cuya capacidad de deformación sea mayor a PI, o bien se pueda implementar la obtención de LIG utilizando materiales lignocelulósicos cuya deformabilidad sea superior a PI.

La característica de respuesta lineal del sensor obtenido se conservó a lo largo de las pruebas realizadas, indicando que la metodología de obtención del sensor y geometría seleccionada garantiza este comportamiento.

La interfaz existente entre el sistema textil y el sensor deben permitir que la deformación experimentada en el primero, sea transferida al sensor, así como garantizar la adhesión en presencia del esfuerzo cortante aplicado al mismo.

# <span id="page-41-1"></span>**3.3 Recomendaciones**

Con relación a la obtención del sensor mediante grafeno inducido por láser es importante mencionar que la estructura del sensor debe estar armónicamente dimensionado para que durante el proceso LIG no exista espacios cortocircuitados en la muestra, ya que al ser acoplado al circuito final puede dañar los elementos de éste y perder si fiabilidad.

Para la obtención de sensores de grafeno cuya función sea la de actuar como galga extensiométrica, se recomienda utilizar el método de CVD para poder utilizar a PDMS como material base, cuyas propiedades se acoplan mejor a los requerimientos funcionales del sistema.

Durante la fase de manufactura del sensor, analizar la relación entre los parámetros que gobiernan la operación del láser, con las características eléctricas del sensor obtenido, procurando obtener una respuesta de alta variación de resistencia con respecto a la deformación.

En cuanto a la implementación del circuito, es importante utilizar elementos que proporcionen el menor ruido posible en la captura de señales,

# <span id="page-43-0"></span>**4 REFERENCIAS BIBLIOGRÁFICAS**

- [1] R. S. Pantelic, J. C. Meyer, U. Kaiser, y H. Stahlberg, «The application of graphene as a sample support in transmission electron microscopy», *Solid State Communications*, vol. 152, n.º 15, pp. 1375-1382, ago. 2012, doi: 10.1016/j.ssc.2012.04.038.
- [2] S. Santha kumar y P. Mohanan, «Comprehensive Application of Graphene: Emphasis on Biomedical Concerns», *Nano-Micro Letters*, vol. 11, dic. 2019, doi: 10.1007/s40820-019- 0237-5.
- [3] B. C. Ong, S. K. Kamarudin, M. S. Masdar, y U. A. Hasran, «Applications of graphene nano-sheets as anode diffusion layers in passive direct methanol fuel cells (DMFC)», *International Journal of Hydrogen Energy*, vol. 42, n.<sup>o</sup> 14, pp. 9252-9261, abr. 2017, doi: 10.1016/j.ijhydene.2016.03.094.
- [4] F. Kusmartsev, W. Wu, M. Pierpoint, y W. Yung, «Application of Graphene within Optoelectronic Devices and Transistors», 2014.
- [5] A. Dubey, S. Dave, M. Lakhani, y A. Sharma, «Applications of graphene for communication, electronics and medical fields: A review», mar. 2016, pp. 2435-2439. doi: 10.1109/ICEEOT.2016.7755131.
- [6] J. H. Choi, J. Lee, M. Byeon, T. E. Hong, H. Park, y C. Y. Lee, «Graphene-Based Gas Sensors with High Sensitivity and Minimal Sensor-to-Sensor Variation», *ACS Appl. Nano Mater.*, vol. 3, n.º 3, pp. 2257-2265, mar. 2020, doi: 10.1021/acsanm.9b02378.
- [7] R. Obodo, I. Ahmad, y F. Ezema, «Introductory Chapter: Graphene and Its Applications», 2019. doi: 10.5772/intechopen.86023.
- [8] S. Dara, «Graphene and Graphene Oxide: Synthesis, Properties, and Applications», Accedido: 11 de septiembre de 2022. [En línea]. Disponible en: https://www.academia.edu/6067971/Graphene\_and\_Graphene\_Oxide\_Synthesis\_Propertie s and Applications
- [9] Josphat, Patrick, & Thad C., «General overview of graphene: Production, properties and application in polymer composites».
- [10]K. S. Novoselov *et al.*, «Two-dimensional atomic crystals», *Proc Natl Acad Sci U S A*, vol. 102, n.º 30, pp. 10451-10453, jul. 2005, doi: 10.1073/pnas.0502848102.
- [11]E. M. Purcell y D. J. Morin, *Electricity and Magnetism*. Cambridge, 2013.
- [12]D. A. Dikin *et al.*, «Preparation and characterization of graphene oxide paper», *Nature*, vol. 448, n.º 7152, pp. 457-460, jul. 2007, doi: 10.1038/nature06016.
- [13] «Green-Kubo\_relations». https://www.chemeurope.com/en/encyclopedia/Green-Kubo relations.html (accedido 11 de septiembre de 2022).
- [14]S. Chun, Y. Kim, H. Jin, E. Choi, S.-B. Lee, y W. Park, «A graphene force sensor with pressure-amplifying structure», *Carbon*, vol. 78, pp. 601-608, nov. 2014, doi: 10.1016/j.carbon.2014.07.051.
- [15]S. Bang, J. Lim, S. Chun, y W. Park, «A Flexible Graphene–Polydimethylsiloxane Nanocomposite Force Sensor with Linear Response Across a Wide Pressure Detection Range», *j nanosci nanotechnol*, vol. 19, n.º 3, pp. 1630-1634, mar. 2019, doi: 10.1166/jnn.2019.16184.
- [16]G. Madhavan, «Plethysmography», *Biomed Instrum Technol*, vol. 39, n.º 5, pp. 367-371, oct. 2005, doi: 10.2345/0899-8205(2005)39[367:p]2.0.co;2.
- [17]N. O. Stromberg, G. O. Dahlback, y P. M. Gustafsson, «Evaluation of various models for respiratory inductance plethysmography calibration», *Journal of Applied Physiology*, vol. 74, n.º 3, pp. 1206-1211, mar. 1993, doi: 10.1152/jappl.1993.74.3.1206.
- [18]S. Tayebi *et al.*, «A concise overview of non-invasive intra-abdominal pressure measurement techniques: from bench to bedside», *J Clin Monit Comput*, vol. 35, n.<sup>o</sup> 1, pp. 51-70, feb. 2021, doi: 10.1007/s10877-020-00561-4.
- [19]A. C. Guyton y J. E. Hall, *Textbook of medical physiology*, 11th ed. Philadelphia: Elsevier Saunders, 2006.
- [20]R. Mehra y K. P. Strohl, «Chapter 14 Evaluation and Monitoring of Respiratory Function», en *Sleep Disorders Medicine (Third Edition)*, S. Chokroverty, Ed. Philadelphia: W.B. Saunders, 2009, pp. 188-197. doi: 10.1016/B978-0-7506-7584-0.00014-8.
- [21]D. Castaneda, A. Esparza, M. Ghamari, C. Soltanpur, y H. Nazeran, «A review on wearable photoplethysmography sensors and their potential future applications in health care», *Int J Biosens Bioelectron*, vol. 4, n.º 4, pp. 195-202, 2018, doi: 10.15406/ijbsbe.2018.04.00125.
- [22]M. Thomas, O. J. Price, y J. H. Hull, «Pulmonary function and COVID-19», *Current Opinion in Physiology*, vol. 21, pp. 29-35, jun. 2021, doi: 10.1016/j.cophys.2021.03.005.
- [23]R. Ye, D. K. James, y J. M. Tour, «Laser-Induced Graphene», *Acc. Chem. Res.*, vol. 51, n.<sup>o</sup> 7, pp. 1609-1620, jul. 2018, doi: 10.1021/acs.accounts.8b00084.
- [24]«Galgas extensiométricas de patrón lineal | Micromedidas». https://micromeasurements.com/linear-pattern-strain-gages (accedido 5 de septiembre de 2022).
- [25] R. Ye, D. K. James, y J. M. Tour, «Laser-Induced Graphene», *Acc. Chem. Res.*, vol. 51, n.<sup>o</sup> 7, pp. 1609-1620, jul. 2018, doi: 10.1021/acs.accounts.8b00084.
- [26]«Ortur Laser Master 2 Pro S2 LF Laser Engraver», *orturoffice*. https://orturoffice.com/products/ortur-laser-master-2-pro-s2-lf-laser-engraver (accedido 6 de septiembre de 2022).
- [27]«Wheatstone bridge theory tutorial formula mathematic». https://www.electronoobs.com/eng\_circuitos\_tut30.php (accedido 11 de septiembre de 2022).
- [28]«Modulo AD620 Amplificador de Instrumentación», *UNIT Electronics*. https://uelectronics.com/producto/modulo-ad620-amplificador-de-instrumentacion/ (accedido 11 de septiembre de 2022).
- [29]«AD620 Instrumentation Amplifier Module», *ProtoSupplies*. https://protosupplies.com/product/ad620-instrumentation-amplifier-module/ (accedido 11 de septiembre de 2022).
- [30] F. Canavese y A. Dimeglio, «Normal and abnormal spine and thoracic cage development», *World J Orthop, vol.* 4, n.<sup>o</sup> 4, pp. 167-174, oct. 2013, doi: 10.5312/wjo.v4.i4.167.
- [31]Picó Vicente, Sebastián Ginés, «Integración de máquinas por coordenadas en entornos CAD/CAM». 18 de abril de 2008.
- [32]N. V. Raghavendra y L. Krishnamurthy, *Engineering metrology and measurements*. New Delhi: Oxford university press, 2013.

# **ANEXO I.**

# **Metrología**

<span id="page-45-0"></span>La metrología ha tomado su propio rumbo desde un concepto tan amplio hacia una limitación en funcionalidad de la medición de longitudes, ya que forma parte de una inspección industrial y cada una de sus componentes técnicas.

Si bien es cierto la metrología ha sido cotidianamente una práctica continua, además que dichas actividades pueden abordar desde los campos científico-industriales, ciencias médicas en donde existe la importancia de medir ya sean parámetros, variables físicas y cuantificar en función de una unidad específica.

#### **Definición**

La palabra 'metrología' se deriva del griego "metron", 'medida', el sufijo logía como 'estudio' y el sufijo "loguía", 'ciencia', por tanto se describe como la ciencia de las medidas.[31] La metrología abarca principalmente su uso en las aplicaciones prácticas, es decir, se enfoca en la aplicación, verificación y validación en función a los estándares predefinidos según el caso requerido.

Con base en su uso en la ingeniería, se aplica en mediciones como: longitud, ángulos entre otras cantidades las cuales buscan exponerse en términos tanto lineales como angulares en una aplicación más amplia de inspección industrial.[32]

#### **Características**

Se enfoca principalmente en instaurar las unidades de medida, así como el desarrollo en patrones con el fin de poder establecer su uniformidad a través del desarrollo de métodos, su exactitud, de manera que se establezca la incertidumbre de medida y la investigación en el caso de existir errores para su eliminación posteriormente.

Los métodos comunes de medición se basan en el desarrollo de normas de especificación internacionales.

#### **Exactitud y precisión**

Durante la revolución industrial cobró gran importancia la implementación de la metrología en aspectos técnicos industriales por lo que hoy radica en un gran avance tecnológico científico siempre en busca de una mejor implementación eficiente en el desarrollo de grandes proyectos, así lo destacamos dentro de las actividades de aspecto científico.

Radicamos en el beneficio medir diferentes tipos de parámetros o variables físicas y cuantificar

cada uno de ellos con una unidad específica. Así, la medición es un acto de asignar un valor exacto y preciso a una variable física. La variable física luego se transforma en una variable medida. Las mediciones significativas requieren estándares de medición comunes y deben realizarse usándolos, además que proporcionan definiciones apropiadas de parámetros y protocolos que permiten realizar mediciones estándar y también establecen una base común para comparar valores medidos. Además, la metrología también se ocupa de la reproducción, conservación y transferencia de unidades de medida y sus patrones. Las mediciones proporcionan una base para los juicios sobre la información del proceso, la garantía de calidad y el control del proceso. El diseño es uno de los aspectos principales de todas las ramas de la ingeniería. Un producto/sistema que comprende varios elementos debe diseñarse adecuadamente para realizar la función requerida (deseada). Para probar si el funcionamiento de los elementos que constituyen el producto/sistema cumple con las expectativas de diseño y, finalmente, evaluar el funcionamiento de todo el sistema, las mediciones.

# **ANEXO II.**

# <span id="page-47-0"></span>**Especificaciones técnicas referenciales para una galga extensiométrica lineal**

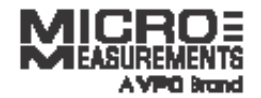

500UW/500UWA

# General Purpose Strain Gages-Linear Pattern

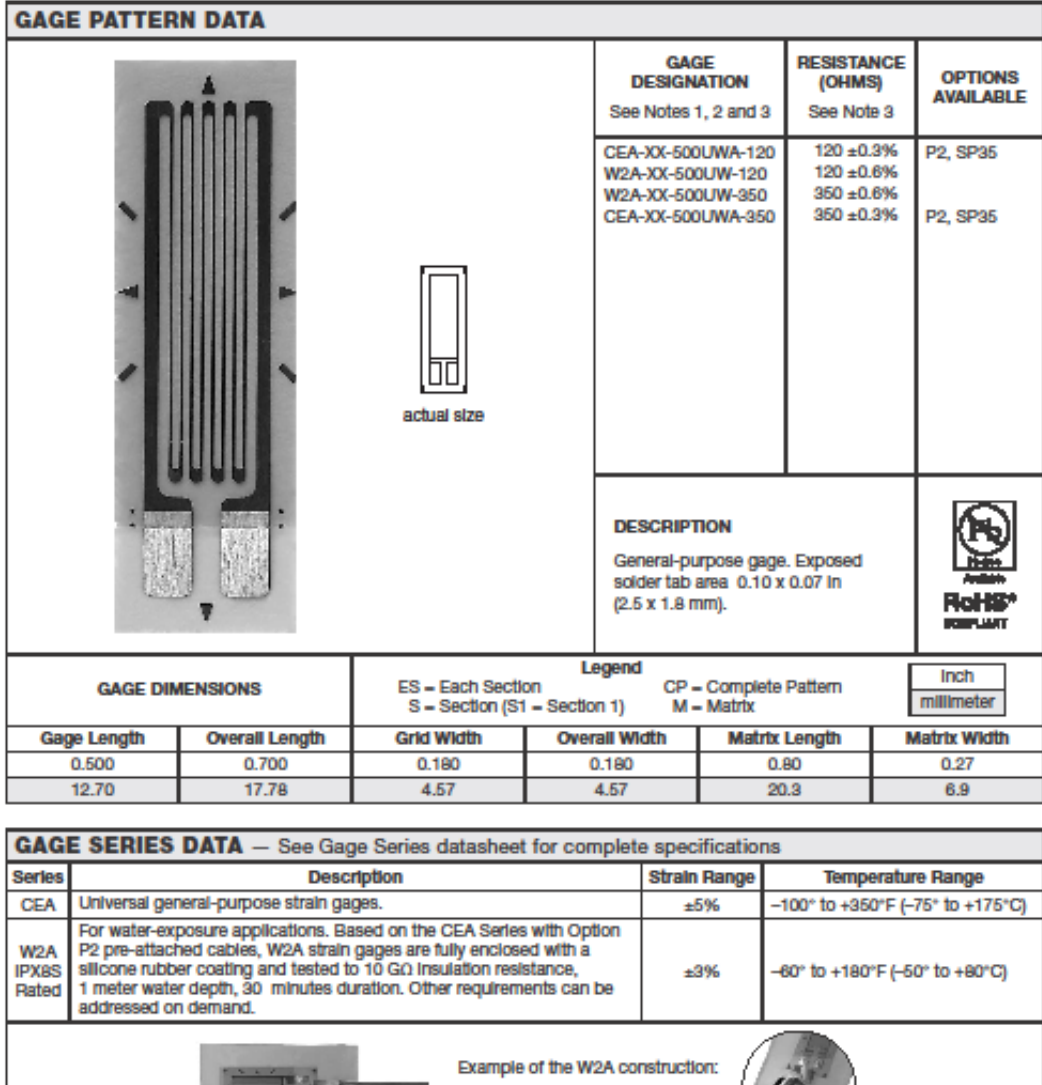

تواليب

Note 1: Insert desired S-T-C number in spaces marked XX.<br>Note 2: W2A leadwires are attached with lead-free solder and are RoHS compilant.<br>Note 3: Pattern names ending with "A" are built with Advanced Sensors Technology.

Technical Data References: SEARCH our website using the document number.<br>11506 - Gage Series; 11507 - Optional Features

2585-EN Rev 28-Jul-2021 For technical questions, contact mm@vpgsensors.com

**IPX8S Rated** 

#### **ANEXO III.**

#### **Programa realizado para el análisis de resultados**

<span id="page-48-0"></span># -\*- coding: utf-8 -\*- ....

@author: Leslie Landázuri

Data parsing and regression Determination of behavior of sensor

....

import numpy as np import matplotlib.pyplot as plt import matplotlib as mpl import pandas as pd from scipy import stats

#Reading of Excel files and data loading variables = ['\_10\_59','\_11\_6','\_11\_18','\_11\_29']

results reg = pd.DataFrame(columns=['Slope','Intercept','R^2','P value','Standard error'])

for hour in variables:

 test1 = pd.read\_excel('Datos\_Polimeros\_2022\_8\_23'+hour+'.xlsx') #Taking the first 45 seconds of data analyzed sample  $r = 300$  #300 data points per minute

dataset1 = test1.head(int(sample\_r\*0.75))  $x$ values1 = np.arange(1,len(dataset1)+1,1) yvalues1 = dataset1.values #Linear regression selection slope1, intercept1, r\_value1, p\_value1, std\_err = stats.mstats.linregress(xvalues1,dataset1)

 print(r\_value1\*\*2)  $y_{\text{reg}} = np{\text{.zeros}}([len(xvalues1),1])$  for i in range(len(xvalues1)):

```
 y_reg[i,0] = slope1*xvalues1[i] + intercept1
re\_error = abs(y\_reg[i,0]-yvalues1[i,0])/y\_reg[i,0]if re error >= 0.05:
   dataset1.drop([i], axis = 0, inplace = True)
```

```
xvalues1 = np.arange(1,len(dataset1)+1,1)
```
yvalues1 = dataset1.values

```
 slope1, intercept1, r_value1, p_value1, std_err = stats.mstats.linregress(xvalues1,dataset1)
```

```
 print(r_value1**2)
```

```
 y_reg = np.zeros([len(xvalues1),1])
```

```
 for i in range(len(xvalues1)):
```

```
y reg[i,0] = slope1*xvalues1[i] + intercept1
```
#### $df1 =$

pd.DataFrame([[slope1,intercept1,r\_value1\*\*2,p\_value1,std\_err]],columns=['Slope','Intercept','R

```
^2','P value','Standard error'])
```

```
 results_reg = pd.concat([results_reg,df1],ignore_index=True)
```

```
fig1, ax1 = plt.subplots() mpl.rcParams['markers.fillstyle']='none'
 mpl.markers.MarkerStyle(marker='.',fillstyle='none')
 ax1.scatter(xvalues1,dataset1)
 ax1.plot(xvalues1,y_reg,'r')
 ax1.legend(['Datos experimentales','Regesión lineal'])
 ax1.set_ylabel('Voltaje de la sección AB [V]')
 plt.savefig('linear_reg'+hour+'.png',transparent=True, dpi=300)
```
results\_reg.to\_excel('Linear regression results.xlsx')

```
41
fig2,ax2 = plt.subplots()mpl.rcParams['markers.fillstyle']='full'
ax2.scatter(x_forplt0,y_forplt0,marker="s",label='Test 1')
ax2.scatter(x_forplt1,y_forplt1,marker=".",label='Test 2')
ax2.scatter(x_forplt2,y_forplt2,marker="o",label='Test 3')
ax2.scatter(x_forplt3,y_forplt3,marker="v",label='Test 4')
x values = np.concatenate((x_forplt0,x_forplt1,x_forplt2,x_forplt3),axis=0)
y_values = pd.concat([y_forplt0,y_forplt1,y_forplt2,y_forplt3],axis=0)
```
slope1, intercept1, r\_value1, p\_value1, std\_err = stats.mstats.linregress(x\_values,y\_values) y\_reg\_f=np.zeros([len(x\_values),1]) for i in range((len(x\_values))): y\_reg\_f[i,0]=slope1\*x\_values[i]+intercept1

ax2.plot(x\_values,y\_reg\_f,'m',linewidth=4,label='Regresión lineal')

ax2.legend(bbox to anchor= $(0.7,1.4)$ )

ax2.set\_ylabel('Voltaje de la sección AB [V]')

plt.savefig('final\_regression.png',transparent=True,dpi=300,bbox\_inches='tight')

fig4,ax5=plt.subplots() mpl.rcParams['markers.fillstyle']='full' ax5.scatter(x\_forplt0,y\_forplt0,marker="s",label='Test 1') ax5.scatter(x\_forplt1,y\_forplt1,marker=".",label='Test 2') ax5.scatter(x\_forplt2,y\_forplt2,marker="o",label='Test 3') ax5.scatter(x\_forplt3,y\_forplt3,marker="v",label='Test 4') ax5.set\_ylabel('Voltaje de la sección AB [V]') ax5.legend(bbox to anchor= $(0.6,1.35)$ ) plt.savefig('final\_scatter.png',transparent=True,dpi=300,bbox\_inches='tight')

```
y forplt0.rename(columns = {'Voltaje':'Test 1'},inplace=True)
y forplt1.rename(columns = {'Voltaje':'Test 2'},inplace=True)
y_forplt2.rename(columns = {'Voltaje':'Test 3'},inplace=True)
y_forplt3.rename(columns = {'Voltaje':'Test 4'},inplace=True)
df3 = pd.DataFrame(columns=['Test 1'])
df3=pd.concat([df3,y_forplt0])
df3=pd.concat([df3,y_forplt1,y_forplt2,y_forplt3],axis=1)
```
 $fig3,ax4 = plt.subplots()$ 

```
ax3 = sns.boxplot(data=df3,width=0.92,linewidth=3)
ax3 = sns.swarmplot(data=df3,linewidth=0.2)
ax4.set_ylabel('Voltaje de la sección AB [V]')
plt.savefig('box_diagrams.png',transparent=True, dpi=300)
```
# **ANEXO IV.**

### **Configuración común de sensores PPG**

<span id="page-51-0"></span>La configuración más común de un sensor PPG cuenta con un diodo de emisión infrarrojo, o un diodo de luz verde como fuentes principales de luz [21]. La luz infrarroja es comúnmente utilizada para la medición de volumen de sangre en secciones más profundas del cuerpo, tales como músculos, mientras que la luz verde es utilizada más comúnmente para calcular la absorción de oxígeno en la sangre [21].

Los sensores PPG pueden ser utilizados únicamente en ciertas posiciones del cuerpo humano, dependiendo de las cuales se tendrá niveles variables de precisión, tales como los dedos, lóbulo auricular y frente [21].

La tasa de respiración, determinada como el número de respiraciones que una persona toma por minuto en reposo, considerada como un signo vital, puede ser determinada a través de dispositivos PPG a través de una cánula nasal y una banda torácica [21].

En cuanto a cómo se puede derivar la tasa respiratoria a partir de dispositivos PPG, se cuenta con tres diferentes métodos: la amplitud de pulso afectada por la flexibilidad de los vasos sanguíneos, variación de la envolvente del pulso, y un decrecimiento en presión intratorácica que puede llevar a un crecimiento en el retorno venoso durante inspiración [21].

### **ANEXO V.**

### <span id="page-52-0"></span>**Programa implementado para el control del módulo Arduino UNO**

#include <Wire.h> #include <LiquidCrystal\_I2C.h>

//Crear el objeto lcd dirección 0x3F y 16 columnas x 2 filas //LiquidCrystal\_I2C lcd(0x27, 2, 1, 0, 4, 5, 6, 7, 3, POSITIVE); LiquidCrystal\_I2C lcd(0x27,16,2); //

```
int sensorPin = A0; // select the input pin for the potentiometer
int ledPin = 13; // select the pin for the LED
int sensorValue = 0; \pi variable to store the value coming from the sensor
unsigned long last Time = 0, sample Time = 200; // time value
float voltageValue; // voltage output 
void setup() {
  // declare the ledPin as an OUTPUT:
  pinMode(ledPin, OUTPUT);
  Serial.begin(9600);
  // Inicializar el LCD
  lcd.init();
```

```
 //Encender la luz de fondo.
  lcd.backlight();
  // Escribimos el Mensaje en el LCD en una posición central.
  /*lcd.setCursor(10, 0);
  lcd.print("WWW.NAYLAMPMECHATRONICS.COM");
  lcd.setCursor(4, 1);
  lcd.print("Tutorial LCD, Test de desplazamiento ");*/
}
void loop() {
  if(millis()-lastTime>sampleTime){
 lastTime = millis();
```
// read the analog in value:

sensorValue = analogRead(sensorPin);

```
 voltageValue = scaling(sensorValue, 0, 1023, 0, 5);
 lcd.setCursor(0,0);
 lcd.print("Voltaje:");
 lcd.print(voltageValue);
 lcd.print(" ");
 // Send data to Python:
 Serial.println(voltageValue); 
 }
```

```
 //delay(1000);
}
float scaling(float x, float in_min, float in_max, float out_min, float out_max) 
{
  return (x - in_min) * (out_max - out_min) / (in_max - in_min) + out_min;
}
```
### **ANEXO VI.**

# <span id="page-54-0"></span>**Programa implementado para la creación de interfaz gráfica y almacenamiento de datos**

import serial import pandas as pd

from tkinter import \* from tkinter import messagebox

from tkinter import ttk

from PIL import Image,ImageTk

from datetime import datetime

# Función de apertura de puerto serie

global serialConnection

Samples = 50 # Muestras / Samples

sampleTime = 150 # Tiempo de muestreo / Sample Time

 $numData = 1$ 

 $lista = []$ 

```
def PararMedicion():
   try:
      df = pd.DataFrame()
     df['Voltaje'] = lista
     now = datetime.now()
     nombre_del_archivo.set("Datos_Polimeros_" + str(now.year) + "_" + str(now.month) + "_" +
str(now.day) + "" + str(now.hour) + "" + str(now.minute) + "xlsx") df.to_excel(str(nombre_del_archivo.get()))
   except Exception as exc:
      messagebox.showerror("ERROR", "Error al guardar archivo de Excel")
   lista.clear()
def ObtenerDatos():
   tiempo_des=tiempo.get()*150*2
   baudrate = 9600 # Velocidad de transmisión
```
try:

serialConnection = serial.Serial(puerto\_comunicacion.get(), baudrate) # Instanciar objeto Serial / Instance Serial Object

 messagebox.showinfo(title="Programa Iniciado", message="Programa Iniciado con Exito") except Exception as exc:

```
 messagebox.showerror("ERROR", "Existe problemas en la Comunicacion")
 for i in range(tiempo_des):
```
try:

```
 value = float(serialConnection.readline().strip()) # Leer sensor / Read sensor
 lista.append(value)
```
except Exception as exc:

```
 lista.append(value)
```
 messagebox.showinfo(title="Programa Finalizado", message="Programa Finalizado con Exito")

try:

```
 if (serialConnection.isOpen() == True):
```

```
 serialConnection.close()
```

```
 if serialConnection.isOpen():
```

```
 serialConnection.close()
```
except Exception as exc:

```
 messagebox.showerror("ERROR", "No se pudo cerrar puerto de comunicacion")
 serialConnection.close()
```

```
root= Tk()root.title("Proyecto Polímeros")
root.config(bd=20)
```

```
nombre del archivo = StringVar()
puerto_comunicacion = StringVar()
```

```
opcion_{com} = IntVar()tiempo = IntVar()tiempo.set(1)
puerto_comunicacion.set("COM")
```

```
img= (Image.open("logo.png"))
resized_image= img.resize((200,105), Image.ANTIALIAS)
new image= ImageTk.PhotoImage(resized image)
Label(root,image=new_image).pack(side='top')
```

```
frame = Frame(root)frame(root)
```

```
frame.pack(side=LEFT)
frame1.pack(side=RIGHT)
```

```
Label(frame,text="Ingrese el Puerto de Comunicación").pack(anchor="w")
entrada1 = Entry(frame,textvariable=puerto_comunicacion,bd=5).pack(anchor="s")
Label(frame,text="Ingrese duracion de experimento en minutos").pack(anchor="w")
entrada2 = Entry(frame,textvariable=tiempo,bd=5).pack(anchor="s")
separador = ttk.Separator(frame,orient="horizontal")
separador.pack(fill='x')
```

```
separador.pack(fill='x')
Boton1 = Button(frame, text="Iniciar Programa", command=ObtenerDatos).pack(anchor="s")
Boton2 = Button(frame, text="Exportar Datos", command=PararMedicion).pack(anchor="s")
```
root.mainloop()

# **ANEXO VII.**

# <span id="page-57-0"></span>**Sistema de medición de deformación de banda (textil) + placa de grafeno sometida a tracción**

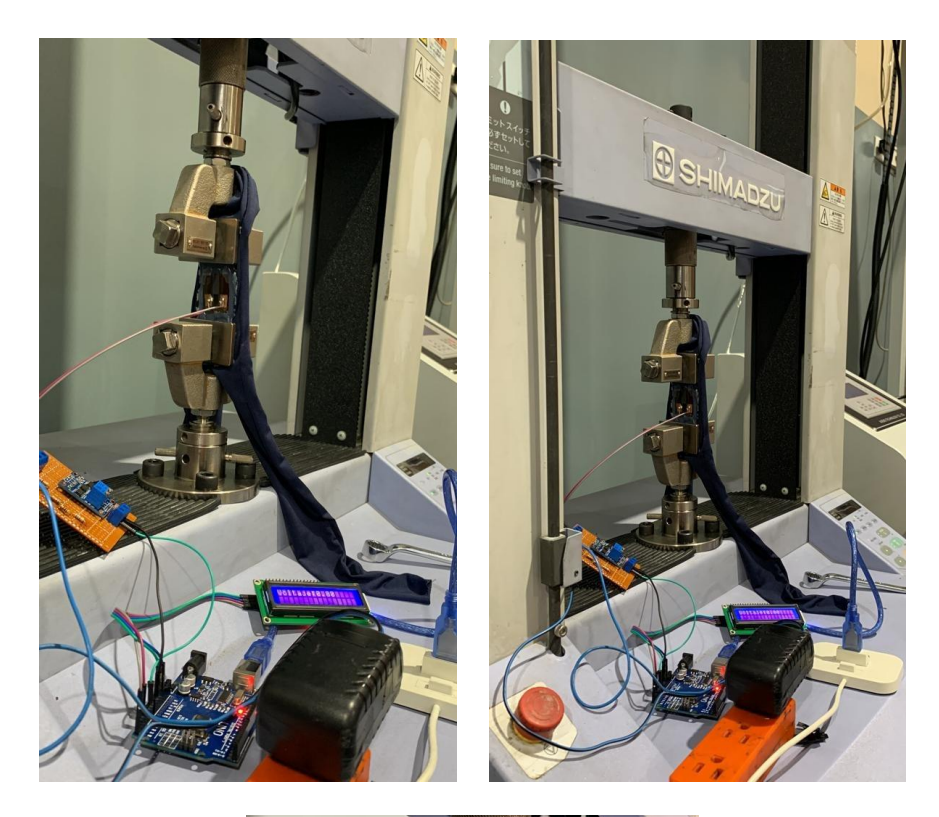

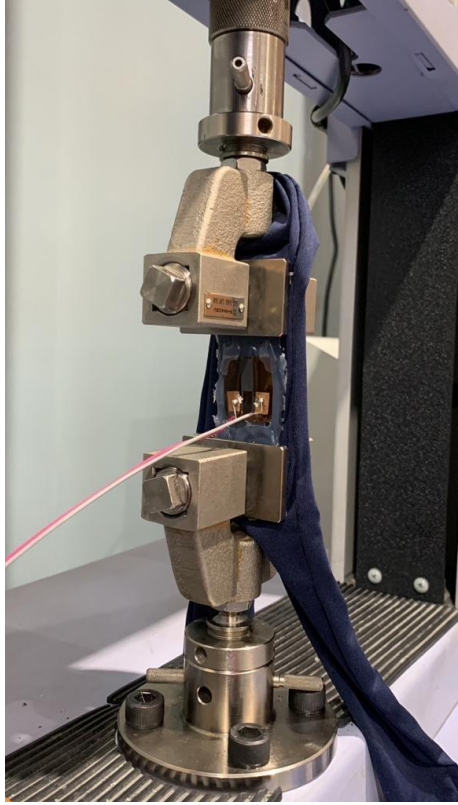